# **10 Исследование одномерных нестационарных температурных полей методом численного эксперимента**

#### **10.1 Введение**

<span id="page-0-0"></span>Сложная геометрия реальных объектов и возможная нелинейность их математического описания часто делают неэффективными аналитические методы решения актуальных инженерных задач.

Проблема геометрической сложности решается применением математических пакетов трехмерного моделирования. Это специальная инженерная область, первое представление о которой можно получить в гл. 5 «Компьютерное моделирование теплообмена: пакет Matlab» и гл. 9 «Численные методы теплопроводности» Электронного курса.

Сложности другого характера, связанные с нелинейностью, нестационарностью, многообразием краевых условий, могут быть проанализированы при численном моделировании *одномерных* нестационарных полей, и мы расширим здесь круг задач предыдущей главы, включив в рассмотрение теплообмен на боковой поверхности, переменность поперечного сечения, продольный конвективный перенос.

Важными приложениями являются новые технологии, для которых характерны экстремальные параметры тепловых воздействий. В проблеме управляемого термоядерного синтеза плотность теплового потока на тепловоспринимающих твердых поверхностях достигает  $10^8$  Bт/м<sup>2</sup>. В экстремальных температурных условиях работают графитовые электроды плазмотронных установок, применяемых для высокотемпературной обработки различных материалов. Большие потоки и высокие температуры возникают при лазерной или электронно-лучевой обработке деталей с целью упрочнения их поверхности. Похожие процессы имеют место при изготовлении микросхем. Почти всегда мощные воздействия имеют импульсный, периодический характер, и в твердых телах возникают и распространяются температурные волны. Мы рассмотрим также задачи с распространяющимся фронтом фазового превращения – плавления или затвердевания.

В специальных условиях сами фундаментальные соотношения теории – закон теплопроводности Фурье и дифференциальное уравнение теплопроводности – нуждаются в уточнении. Необходимость учитывать *конечную скорость* распространения температурных возмущений приводит к гиперболическому уравнению теплопроводности (см. п. [10.10\)](#page-30-0).

При разработке новых технологий численный эксперимент на математической модели объекта может быть единственным инструментом исследования, ввиду сложности или даже невозможности поставить

натурный эксперимент. Исследования температурных режимов является актуальной проблемой и во многих отраслях традиционной техники и технологии, в строительной теплофизике, природоведении и т.д.

#### **10.2 Физическая модель**

Рассмотрим в качестве модели перечисленных выше процессов одномерную нестационарную задачу теплопроводности с внутренними источниками теплоты (Рис[. 10.1\)](#page-2-0).

Стержень длиной *L* подвергается мощным тепловым воздействиям *qwall* на его торцах. Внутри действуют распределенные источники мощностью *qV*.

Возможен относительно слабый теплообмен с окружающей средой на боковой поверхности стержня, так что плотность теплового потока  $q_s$  на боковой поверхности отлична от нуля. Перепады температуры в поперечном сечении (по *y* ~ δ*y*) полагаются малыми по сравнению с перепадом по длине (по *x* ~ *L*), поэтому задача считается одномерной. Если задается интенсивность теплообмена на боковой поверхности, то предполагается выполнение неравенств:

$$
\alpha_s \ll \frac{\lambda}{\delta_v}; \implies \frac{\delta_y}{\lambda} \ll \frac{1}{\alpha} \implies \text{Bi}_{\delta_y} = \frac{\alpha_s \delta_y}{\lambda} \ll 1.
$$

 $r_1$ де  $\delta_v$  – характерный поперечный (по координате *y*) размер стержня,  $\alpha_s$  – коэффициент на боковой поверхности стержня.

Требуется рассчитать одномерное нестационарное температурное поле  $t(x, \tau)$  и поле теплового потока  $q(x, \tau)$ .

Возможна более общая постановка задачи, чем показана на схеме [Рис](#page-2-0). [10.1.](#page-2-0) Поперечное сечение стержня может быть переменным вдоль координаты *x*, что позволяет рассмотреть задачи с осевой и центральной симметрией (т.е. с цилиндрической и сферической геометрией). Теплофизические параметры могут быть переменными величинами, и даже скачкообразно изменяющимися на внутренних поверхностях раздела в задачах с плавлением/отвердеванием.

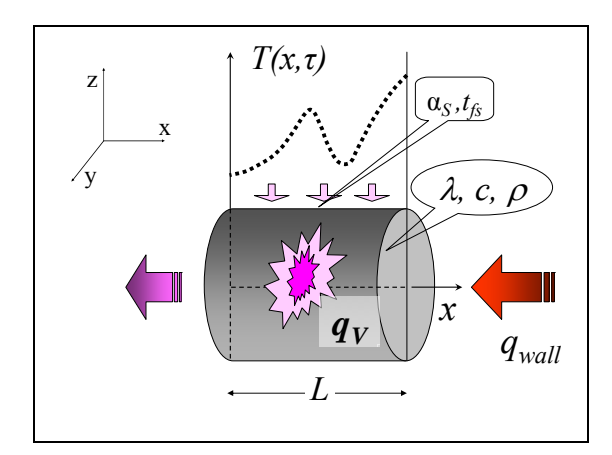

Рис. 10.1. Одномерная нестационарная задача теплопроводности

## <span id="page-2-0"></span>**10.3 Математическая формулировка задачи**

### *Нестационарная одномерная задача теплопроводности*

Дифференциальное уравнение теплопроводности (2.14), выведенное в гл. 2 Электронного курса, в случае одномерной плоской нестационарной задачи *t = t(x, τ)* записывается следующим образом:

$$
\underbrace{\mathcal{DC}_{p}\frac{\partial T}{\partial \tau}}_{\text{Vperinvene} \text{ orthonormalization of theRMS I. (10.1)} \left(\frac{\partial T}{\partial x}\right)_{\text{Topoq, renormalized}} + \underbrace{q_V}_{\text{Propositions torep-con non-polynomialive (10.1)} \left(\frac{\partial T}{\partial x}\right)_{\text{perpive}} + \underbrace{q_V}_{\text{renrobl,quenene}}.
$$

<span id="page-2-1"></span>Мощность внутренних источников  $q_V$  характеризует скорость *объемного* тепловыделения (при ядерной или химической реакции, при прохождении электрического тока). Далее мы используем источник теплоты (с обозначением *qV+*) также для имитации *теплоподвода* через поверхность стержня:

$$
\underbrace{q_s \cdot (u \, dx)}_{\substack{\text{Tennomop,bo, I} \text{vepes} \\ \text{forooyyo nosepxinoct}} \quad = \underbrace{q_{v+} \cdot (f \, dx)}_{\substack{\text{Mmrraius noce-gcrboM} \\ \text{acrouhuka}}} \Rightarrow q_{v+} = q_s \frac{u}{f} \,. \tag{10.2}
$$

где *f* – поперечное сечение стержня, *u* – периметр сечения, по которому происходит теплообмен на боковой поверхности, *qs* – плотность теплового потока на боковой поверхности. Геометрические параметры *f* и *u* считаются постоянными по координате *x*, как для стержня постоянного сечения (в следующем параграфе приводится обобщенная формулировка).

Если *qs* определяется уравнением Ньютона–Рихмана, то для *qV+* получим:

$$
q_{v+} = q_s \frac{u}{f} \implies q_{v+} = \alpha_s (t_{f,s} - t(x,t)) \frac{u}{f}, \qquad (10.3)
$$

где  $\alpha_s$  – коэффициент теплоотдачи на боковой поверхности,  $t_f =$  температура окружающей среды на боковой поверхности.

С учетом дополнительного слагаемого *qV+*, дифференциальное уравнение теплопроводности записывается в следующем виде:

$$
\rho c_p \frac{\partial t}{\partial \tau} = \frac{\partial}{\partial x} \left( \lambda \frac{\partial t}{\partial x} \right) + q_V + q_s \frac{u}{f}.
$$
 (10.4)

<span id="page-3-0"></span>На левом и правом торцах стержня (см. Рис[. 10.1](#page-2-0)) необходимо задать граничные условия, описывающие тепловое взаимодействие с окружающей средой. Универсальным способом будет применение *граничных условий третьего рода* на левом  $(x = 0)$  и правом  $(x = L)$  торцах объекта:

$$
\frac{\left| -\lambda \frac{\partial t}{\partial x} \right|_{x=+0} = \alpha_1 (t_{f1} - t(x=0, \tau))};
$$
\n
$$
\left| -\lambda \frac{\partial t}{\partial x} \right|_{x=L-0} = \alpha_2 (t(x=L, \tau) - t_{f2}),
$$
\n(10.5)

<span id="page-3-1"></span>где *α* и *tf* – коэффициенты теплоотдачи и температуры окружающей среды на торцах стержня.

В этих соотношениях приравнены значения плотности теплового потока,

- поступающего из окружающей среды и вычисленного по уравнению Ньютона–Рихмана (правые части)
- и отводимого внутрь тела посредством теплопроводности и вычисленного по закону Фурье (левые части).

Подчеркнем, что такое равенство справедливо *при отсутствии* фазовых превращений на поверхности раздела. Если же имеет место плавление или испарение, то *разность* тепловых потоков по обеим сторонам межфазной границы расходуется на фазовое превращение.

Начальное условие задает стартовое тепловое состояние объекта. Чаще всего изменения начинаются из состояния с некоторым равномерным начальным распределением:

$$
t(x, \tau = 0) = t_0 \tag{10.6}
$$

<span id="page-3-2"></span>Дифференциальное уравнение [\(10.4\),](#page-3-0) граничные условия [\(10.5\)](#page-3-1) и начальное условие [\(10.6\)](#page-3-2) составляют математическое описание задачи, схематически представленной на Рис[. 10.1](#page-2-0).

#### Обобшенная одномерная задача теплопроводности

В предыдущем параграфе рассмотрена формулировка для стержня постоянного сечения. Можно существенно расширить круг задач, решаемых в одномерной постановке, снимая это ограничение. Получающаяся формулировка может быть точной - для задач с цилиндрической или сферической симметрией, или приближенной - в случае более сложной геометрии.

Пусть в некотором объекте существует преимущественное направление х, в котором распространяется тепловой поток (Рис. 10.2). Охарактеризуем геометрию объекта двумя функциями продольной координаты х:

- поперечным сечением  $f(x)$ , через которое проходит тепловой поток,  $\bullet$ обусловленный теплопроводностью, под действием продольного градиента температуры  $\partial t/\partial x$ ,
- боковой поверхностью  $S(x)$ , через которую происходит теплообмен с окружающей средой.

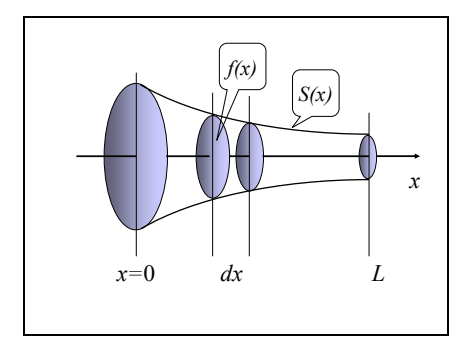

Рис. 10.2. Обобщенная одномерная задача

<span id="page-4-0"></span>Предполагается, что поперечные сечения  $f(x)$  примерно соответствуют изотермическим поверхностям.

Для контрольного объема (f-dx) уравнение баланса энергии запишется следующим образом:

$$
\rho c_p \left( f(x) dx \right) \frac{\partial (t)}{\partial \tau} =
$$
  
=  $\frac{\partial}{\partial x} \left( \lambda \frac{\partial t}{\partial x} f(x) \right) dx + q_v \left( f(x) dx \right) + q_s \left( \frac{dS(x)}{dx} dx \right)$ 

Поясним, что производная dS/dx определяет боковую поверхность в расчете на единицу длины стержня. Для стержня постоянного сечения  $dS/dx = u$ , где  $u$  – периметр поперечного сечения (точнее, та часть периметра, на которой имеет место теплообмен).

После простых преобразований получим:

 $\sim$ 

$$
\rho c_p \frac{\partial(t)}{\partial \tau} = \frac{\partial}{\partial x} \left( \lambda \frac{\partial t}{\partial x} \right) + \left( \lambda \frac{\partial t}{\partial x} \right) \left[ \frac{1}{f(x)} \frac{df(x)}{dx} \right] + q_V + q_S \frac{dS(x)}{dx} \frac{1}{f(x)}
$$
(10.7)

<span id="page-5-0"></span>Если  $q_s = 0$ , то при  $f =$  const,  $f \sim x$ ,  $f \sim x^2$  получают одномерное уравнение теплопроводности соответственно для плоской, цилиндрической и сферической задач.

Уравнение [\(10.7\)](#page-5-0) расширяет круг практически важных проблем теплопереноса, решаемых в одномерной постановке. Например, при расчете оребрения становится возможной оптимизация распределения *f*(*x*) с целью конструирования теплоотводящей поверхности с минимальной массой (или с максимальным теплоотводом при фиксированной массе). Следует только иметь в виду, что исходная формулировка [\(10.7\)](#page-5-0) приближенна и необходим контроль допустимости такого приближения для конкретных конфигураций.

#### *Задача одномерного конвективного переноса*

Пусть в канале переменного сечения *f*(*x*) (Рис[. 10.2](#page-4-0)) движется жидкость с массовым расходом *G*, кг/с. Конвективный перенос энтальпии в осевом направлении составит величину *Gh*, Вт, где *h*, Дж/кг – удельная энтальпия. Уравнения баланса массы и энтальпии с учетом конвективного переноса запишутся следующим образом:

$$
f(x)\frac{\partial \rho}{\partial \tau} = -\frac{\partial}{\partial x}G
$$
  

$$
f(x)\frac{\partial(\rho h)}{\partial \tau} = -\frac{\partial}{\partial x}\left(-\lambda \frac{\partial t}{\partial x}f(x) + Gh\right) + q_v f(x) + q_s \frac{dS(x)}{dx}
$$

или

$$
f \frac{\partial \rho}{\partial \tau} = -\frac{\partial G}{\partial x};
$$
  
\n
$$
f \rho \frac{\partial h}{\partial \tau} + f h \frac{\partial \rho}{\partial \tau} = \frac{\partial}{\partial x} \left( \lambda \frac{\partial t}{\partial x} f \right) - G \frac{\partial h}{\partial x} - h \frac{\partial G}{\partial x} +
$$
  
\n
$$
+ q_v f + q_s \frac{dS}{dx}
$$

Прямыми скобками снизу отмечены взаимно сокращающиеся члены, с учетом уравнения неразрывности.

Учитывая соотношения,

$$
\frac{\partial h}{\partial \tau} = \left( \frac{\partial h}{\partial t} \bigg|_p \right) \frac{\partial t}{\partial \tau} + \left( \frac{\partial h}{\partial p} \bigg|_t \right) \frac{\partial p}{\partial \tau} \approx c_p \frac{\partial t}{\partial \tau}
$$

$$
\frac{\partial h}{\partial x} = \left( \frac{\partial h}{\partial t} \bigg|_p \right) \frac{\partial t}{\partial x} + \left( \frac{\partial h}{\partial p} \bigg|_t \right) \frac{\partial p}{\partial x} \approx c_p \frac{\partial t}{\partial x},
$$

справедливые для идеальных газов или несжимаемых сред (жидкостей, твердых тел), когда изменением энтальпии в зависимости от давления можно пренебречь, (а также для теплообменников, в которых скорость потока и перепады давления обычно относительно невелики), получим дифференциальное уравнение в явной форме относительно температуры:

$$
\rho c_p \frac{\partial(t)}{\partial \tau} = \frac{\partial}{\partial x} \left( \lambda \frac{\partial t}{\partial x} \right) + \left( \lambda \frac{\partial t}{\partial x} \right) \left[ \frac{1}{f} \frac{df}{dx} \right] - \frac{Gc_p}{f} \frac{\partial t}{\partial x} + \\ + q_V + q_S \frac{dS}{dx} \frac{1}{f}
$$
\n(10.8)

<span id="page-6-0"></span>При нулевом расходе *G*, уравнение [\(10.8\)](#page-6-0) переходит в уравнение теплопроводности [\(10.7\).](#page-5-0)

Другой предельный случай уравнения [\(10.8\)](#page-6-0) получается, если задача стационарная, внутренние источники отсутствуют и продольная теплопроводность пренебрежимо мала:

$$
Gc_p \frac{\partial t}{\partial x} = q_s u.
$$
 (10.9)

Это уравнение теплового баланса для теплоносителя, протекающего в канале постоянного сечения.

Полное одномерное уравнение [\(10.8\)](#page-6-0) является удобным инструментом для приближенного модельного представления нестационарных тепловых режимов в энергетических и теплотехнологических установках.

Как простой пример, учитывающий конвекцию, приведем *нестационарную тепловую модель трубопровода*:

1D Convection pdesolve mc14.xmcdz 1D\_Convection\_pdesolve\_mc14.mht

В этой задаче полезно обратить внимание на уменьшение порядка (вырождение) дифференциального уравнения [\(10.8\),](#page-6-0) если пренебречь осевой теплопроводностью, и на соответствующее уменьшение числа граничных условий.

С математической точки зрения, интересен анализ соотношения между конвективным и кондуктивным переносом в уравнении [\(10.8\)](#page-6-0):

1D\_Convection\_Conduction\_pdesolve\_mc14.xmcdz

#### 1D Convection Conduction pdesolve mc14.mht

Вблизи выходного сечения трубы при численных экспериментах с Pdesolve обнаруживается температурный «пограничный слой», т.е. область резкого изменения температуры жидкости внутри тонкого слоя:  $(L - \delta) < x < L$ ,  $\delta \ll L$ . Как следствие этой особенности, при численном анализе конвективного теплообмена могут возникать нарастающие осцилляции температуры, не имеющие ничего общего с действительной картиной. С неустойчивостью счета борются посредством специальных схем дискретизации, например, схемы «против потока». Следует отметить, что численный алгоритм Pdesolve не приспособлен для решения таких специальных задач, и в экспериментах с программой

Mathcad HMT\10 1D Heat Transfer general\1D Convection Conduction pdesolve mc14.xmcdz

можно наблюдать неустойчивость счета, если задать повышенное значение скорости потока.

#### <span id="page-7-0"></span>Фазовые превращения

Если распределение температуры включает точку фазового превращения, то внутри объекта возникает граница, разделяющая области (фазы) с существенно различными свойствами:

..\Mathcad HMT\10 1D Heat Transfer general\Melting pdesolve 3.xmcdz ..\Mathcad  $HMT\setminus 10$  ID Heat Transfer general\Melting pdesolve 2.mht

В таком температурном режиме работают, например, тепловые аккумуляторы для систем с возобновляемыми источниками энергии. Благодаря плавлению первоначально твердого материала, большие количества тепловой энергии запасаются в форме скрытой теплоты фазового преврашения, а затем отдаются при обратном фазовом переходе затвердевании. Другим примером, связанным со строительством домов и прокладкой трубопроводов в зоне вечной мерзлоты, является оттаивание и обратное промерзание грунта. Задача о плавлении рассматривается при моделировании гипотетической тяжелой аварии на АЭС с расплавлением активной зоны.

На межфазных границах происходят резкие (скачкообразные) изменения теплофизических свойств, поэтому обычно записывают дифференциальное уравнение теплопроводности (10.7) для каждой фазы, а на движущейся границе раздела задают специальные условия сопряжения.

Возможен и другой подход к численному решению задач с фазовыми превращениями, основанный на том, что в дифференциальном уравнении (10.7) физические параметры (плотность, удельная теплоемкость,

теплопроводность) могут быть переменными величинами, зависящими от температуры (а также от координат и времени).

Некоторые численные методы интегрирования способны обрабатывать даже скачкообразные изменения параметров, но для сходимости решений лучше применить непрерывные, хотя и быстро меняющиеся аппроксимации.

Как это сделать для энтальпии и теплоемкости парафина в окрестности точки плавления, показано на фрагментах Mathcad программы (Рис. 10.4, Рис. 10.5). Исходными данными служат значения теплоемкости для твердого и жидкого парафина  $c_{PS}$   $c_{PL}$ , теплота плавления  $\Delta h_{SL}$  и температура плавления  $T_{melt}$ .

Запишем выражение для энтальпии в форме интеграла:

$$
h(t) = \int_{0}^{t} c_{P}(t) dt; \qquad p = const.
$$

Чтобы применить это соотношение для интервала температур, включающего фазовое превращение, следует учесть, что

- теплоемкость вещества в твердой и жидкой фазах при температуре фазового превращения неодинакова (соответственно 1800 и 2400 Дж/(кгК) в примере с парафином); поэтому в подинтегральном выражении нужно применить функцию Хевисайла (елиничного скачка, Ф в обозначениях Mathcad, см. Рис. 10.3).
- энтальпия претерпевает скачок, равный скрытой теплоте фазового превращения  $(\Delta h_{\text{SL}} = 175000 \text{ Jx/kr})$ для парафина); поэтому теплоемкость должна включать дельта-функцию Дирака ( $\Delta$  в обозначениях Mathcad, см. Рис. 10.3).

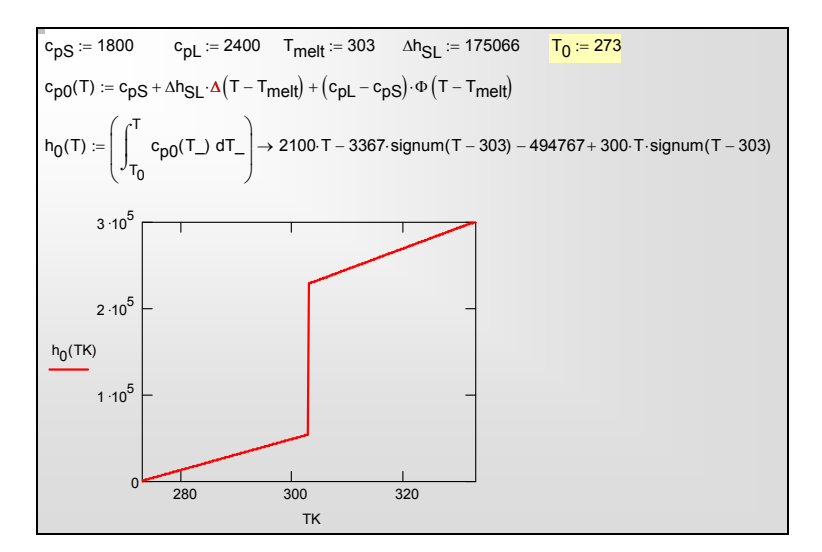

<span id="page-8-0"></span>Рис. 10.3. Скачок энтальпии на границе раздела

Избавиться от разрыва непрерывности можно, заменив в выражении для теплоемкости дельта-функцию ее приближенным представлением посредством функции нормального распределения dnorm (Рис. 10.4). Размытость фронта задается параметром  $\delta T$  (средним квадратическим отклонением) функции распределения.

Энтальпия вычисляется как интеграл от теплоемкости (Рис. 10.5). Видно, что интегральные представления для размытого фронта и «истинного» скачкообразного фронта согласуются между собой. В пределе  $\delta T \rightarrow 0$  они совпадают друг с другом.

Уравнение для теплоемкости размытого фронта (см. Рис. 10.4) применяется при расчете коэффициентов в дифференциальном уравнении теплопроводности (10.7). Аналогичные приемы применяют для описания теплопроводности и плотности, при этом сглаживание скачков достигается посредством функции ошибок erf. Следует отметить, что изменения плотности при фазовых переходах жидкость-твердое тело обычно относительно невелики, так что можно пренебречь возможными макроскопическими перемещениями частей тела.

Размывание фронта является приближенным приемом для представления скачкообразных изменений в случае чистых веществ, например, при плавлении льда и образовании воды. Для смесей (сплавов), таких как парафин, плавление действительно происходит в некотором интервале температур.

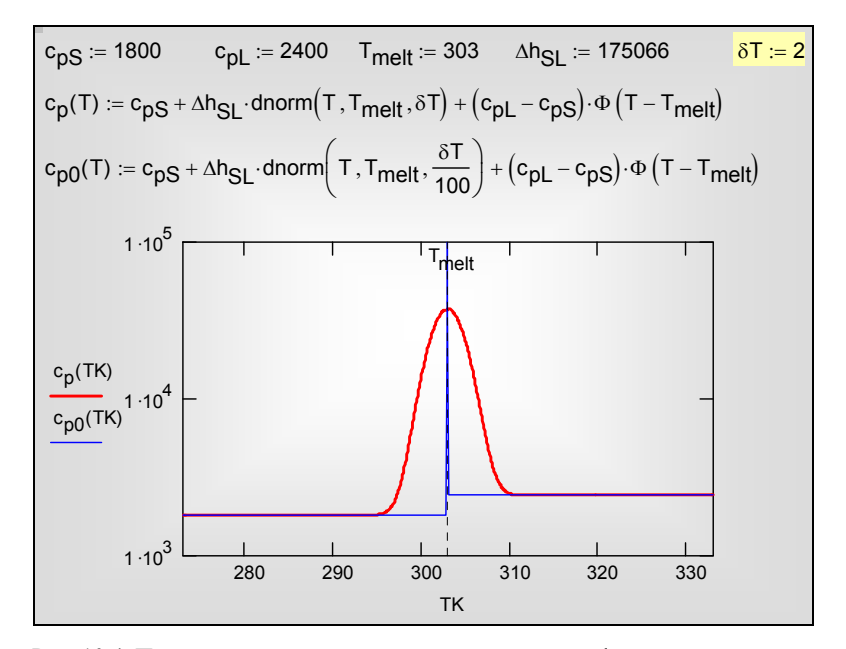

<span id="page-9-0"></span>Рис. 10.4. Представление теплоемкости для размытого фронта плавления

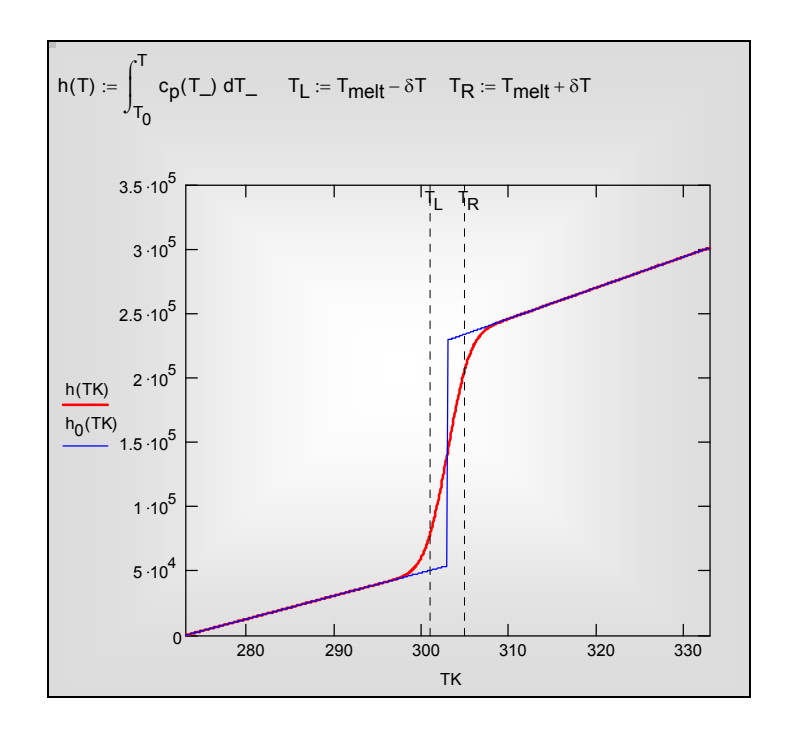

Рис. 10.5. Представление энтальпии для размытого фронта плавления

<span id="page-10-0"></span>Итак, мы обобщили исходную формулировку одномерного уравнения теплопроводности (сравните уравнения (10.1) и (10.8)), включив теплообмен на боковой поверхности, переменность поперечного сечения, продольный конвективный перенос, а также возможные скачкообразные изменения физических параметров (как при плавлении или отвердевании).

## 10.4 Встроенная функция Pdesolve для решения одномерных нестационарных задач

В математических пакетах (Mathcad, Maple, Matlab) для численного решения одномерных нестационарных задач имеются встроенные функции, например, pdesolve в пакете Mathcad. Это освобождает пользователя от трудоемкой работы с дискретными (конечно-разностными) представлениями математического описания. Внимание сосредоточивается на физической и математической постановке задачи, т.е. формулировке дифференциального уравнения, начальных и граничных условий, адекватных реальной инженерной проблеме. Функция Pdesolve будет основным инструментом исследования в данной главе Электронного курса.

Обращение к встроенному интегратору выглядит следующим образом:

$$
u := \text{pdesolve}\left(u, x, \begin{pmatrix} 0 \\ xMax \end{pmatrix}, t, \begin{pmatrix} 0 \\ tMax \end{pmatrix}, [xpts], [tpts]\right)
$$

Дифференциальное уравнение для u(x,t) и краевые условия вводятся в привычной математической нотации между служебным словом Given («дано») и обращением к интегратору pdesolve() («решить уравнение в частных производных») (см. пример на Рис. 10.9).

При записи уравнения и краевых условий для указания частной производной используется буквенный подстрочный индекс. Например,  $u_{xx}(x,t)$  есть вторая частная производная от  $u$  по  $x$ . Буквенный (литеральный) индекс создают нажатием клавиши «десятичная точка».

Кроме имени искомой функции и, в перечне аргументов функции pdesolve **указывают**:

- 2-элементный вектор-столбец  $(0, xMax)^T$ , содержащий граничные значения координаты Х
- 2-элементный вектор-столбец  $(0, tMax)^T$ , содержащий граничные  $\bullet$ значения времени t
- необязательный xpts параметр, задающий число точек пространственной дискретизации
- tpts необязательный параметр, задающий число точек временной дискретизации.

Результат вычисления в pdesolve() присваивается функции с заданным пользователем именем, как в примере на Рис. 10.9.

Если pdesolve применяется к системе уравнений, то и как формальный аргумент должен быть вектором-столбцом с именами искомых функций в качестве компонентов. Обращение к интегратору выглядит в этом случае следующим образом:

$$
\begin{pmatrix} w \\ u \end{pmatrix} = \text{pdesolve} \left( \begin{pmatrix} w \\ u \end{pmatrix}, x, \begin{pmatrix} 0 \\ xMax \end{pmatrix}, t, \begin{pmatrix} 0 \\ tMax \end{pmatrix}, [xpts], [tpts] \right)
$$

Дополнительный сведения могут быть получены в Mathcad Help, в том числе, о применении в командной строке (не в вычислительном блоке Given) решателя numol для систем дифференциальных уравнений в частных производных.

Pdesolve применяется для гиперболических и параболических уравнений в частных производных и базируется на численном методе линий (MOL). Производные  $\Pi{\rm O}$ координате заменяют конечно-разностными представлениями:

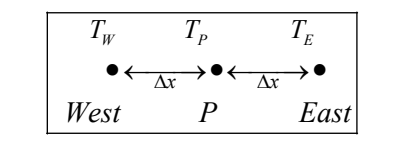

$$
\frac{\partial^2 T}{\partial x^2} = \frac{\partial}{\partial x} \left( \frac{\partial T}{\partial x} \right) \approx \frac{T_E - T_P - T_P - T_W}{\Delta x} = \frac{T_W - 2T_P + T_E}{\Delta x^2}
$$

где  $P$ ,  $W$ ,  $E$  – узлы сетки: центральный пункт (*Point*), для которого строится аппроксимация уравнения, и соседние узлы West и East, находящиеся слева и справа от P на небольшом расстоянии, равном шагу сетки  $\Delta x$ .

Производную по времени оставляют в исходной непрерывной форме. В такой «полудискретизации» получается следующее результате обыкновенное дифференциальное уравнение (относительно независимой переменной время) для узла сетки Р:

$$
\frac{dT_P}{d\tau} = \frac{a}{\Delta x^2} \left( T_W - 2T_P + T_E \right) \tag{10.10}
$$

<span id="page-12-0"></span>Уравнения вида (10.10) можно записать для всех узлов сетки, с некоторыми модификациями для поверхностных узлов, где следует учесть граничные условия. Таким образом, вместо уравнения в частных производных получается система обыкновенных дифференциальных уравнений, порядок которой равен числу узлов сетки. Решение этой редуцированной задачи, т.е. интегрирование системы обыкновенных дифференциальных уравнений, является хорошо изученной проблемой численного анализа.

Функция Pdesolve пакета Mathcad применяется в Электронном курсе для численного анализа широкого круга модельных задач, описываемых обобщенным уравнением (10.7).

#### 10.5 Исследование затухания температурных волн

#### Вызов вычислительных программ и анимаций

Mathcad 14: Rod sinPulse pdesolve Anim 3.xmcdz Rod sinPulse pdesolve Anim 4.xmcdz Rod sinPulse pdesolve Anim 4.pdf Rod sinPulse pdesolve Curve Anim.avi Rod sinPulse pdesolve Anim.avi

#### *Описание проблемы. Цель исследования*

Пусть температура жидкости, обтекающей один из торцов латунного стержня (Рис[. 10.1\)](#page-2-0), изменяется во времени по синусоидальному закону. Интенсивность теплообмена на этой поверхности считается большой, благодаря высокой скорости теплоносителя.

Другой торец стержня адиабатически изолирован, так же как и боковая поверхность стержня.

Требуется:

- Рассчитать и визуализировать пространственно-временное температурное поле в стержне
- Сопоставить амплитуду, частоту и фазу колебаний на обоих торцах стержня
- Варьировать в численных экспериментах частоту колебаний температуры. Описать характер изменения температурного поля в стержне при увеличении частоты.
- Найти на основании численных экспериментов зависимость глубины проникания колебаний от периода (частоты).

Компьютерная модель предоставляет возможность поэкспериментировать с постановкой краевых условий. Пусть, например, необходимо отказаться от условия адиабатичности торца стержня и заменить его на условие изотермичности. Полезно представить себе, каким образом можно добиться этого на реальной установке и как отразить это изменение в математической модели. После проведения численных экспериментов с модифицированной моделью можно зафиксировать изменения в характере получающегося нового температурного поля и проследить связь между измененной постановкой и результатом.

#### *Актуальность проблемы*

 С температурными колебаниями часто имеют дело в природе и в технике. Например, в строительстве, сельском хозяйстве, коммунальном хозяйстве важно знать, на какую глубину проникают в грунт суточные, сезонные или даже климатические температурные колебания. Это важная проблема для различных трубопроводов, в том числе магистральных нефтеи газопроводов.

Температурные пульсации имеют место в стенках цилиндров двигателей внутреннего сгорания, что следуем учитывать при прочностных расчетах.

Мощные импульсные воздействия характерны для многих новых технологий, в том числе, для термоядерной энергетики, для лазерной поверхностной термической обработки и т.п.

Температурные колебания используются для измерения теплофизических параметров, таких как температуропроводность.

При периодических изменениях температуры жидкости (теплоносителя) тепловой поток попеременно то поступает в стержень от горячей жидкости, то отводится в холодную жидкость. По этому принципу работают так называемые регенеративные теплообменники, и математическая модель может быть применена для оптимизации режимов такого теплообменника.

Задачи о прогреве и остывании в больших пространственных и временных масштабах решаются при анализе космологических проблем (см., например, задачу Томсона (лорда Кельвина) об остывании Земли).

Thomson pdesolve mc14.xmcdz Semi Infin Thomson Earth Model.xmcdz

#### Модельные представления. Математическое описание

Как следует из общего описания задачи, внутренние источники теплоты отсутствуют,  $q_V = 0$ , так же как отсутствует и добавление  $q_{V+}$ , имитирующее теплообмен на боковой поверхности,  $q_{V+} = 0$ .

Примем предположение о несущественном влиянии температурной зависимости физических параметров на характеристики колебаний и будем считать физические параметры λ, ρ, с<sub>р</sub> стержня постоянными.

В рамках указанной постановки задачи представим дифференциальное уравнение теплопроводности (10.4) в виде:

$$
\frac{\partial t}{\partial \tau} = a \frac{\partial^2 t}{\partial x^2}
$$
 (10.11)

<span id="page-14-0"></span>где  $a = \lambda/(\rho c_n)$  – коэффициент температуропроводности.

Опишем условия взаимодействия с окружающей средой на торцах стержня и сформулируем граничные условия.

Один из торцов стержня, например левый  $(x=0)$ , адиабатически изолирован. Это означает, что задан тепловой поток, равный нулю, т.е. поставлено граничное условие второго рода (условие Неймана):

$$
-\lambda \frac{\partial t}{\partial x}\bigg|_{x\to 0} = q(x=0,\tau) = 0; \implies \frac{\partial t}{\partial x}\bigg|_{x\to 0} = 0 \tag{10.12}
$$

На правом торце  $(x = L)$  происходит конвективный теплообмен с жидкостью, поэтому следует поставить граничное условие третьего рода (условие Роббина), причем температура жидкости  $t_2$  должна быть задана как некоторая функция времени, с целью осуществить периодическое тепловое воздействие на стержень:

$$
-\lambda \frac{\partial t}{\partial x}\bigg|_{x=L=0} = \alpha_2 \left(t(x=L,\tau) - t_{f2}(\tau)\right). \tag{10.13}
$$

Коэффициент теплоотдачи α2 должен быть достаточно большим:

$$
\text{Bi}_{L} = \frac{\alpha_2 L}{\lambda} >> 1,
$$

чтобы температура *t*(*x* = *L*,τ) торца стержня следовала за временными изменениями температуры жидкости  $t_2$ .

<span id="page-15-1"></span>Начальное распределение задано в простейшей форме – как постоянная по длине стержня величина.

$$
t(x, \tau = 0) = t_0.
$$
 (10.14)

## **10.6 Программирование**

#### *Ввод исходных данных*

Исходные данные вводятся посредством объекта управления Text box, Web Control (Рис[. 10.6,](#page-15-0) Рис[. 10.7](#page-16-0)). Контроль размерности величин возлагается на пользователя. Следует вводить величины в системе СИ, без десятичных приставок типа «мега», «милли», при необходимости используя степени десяти.

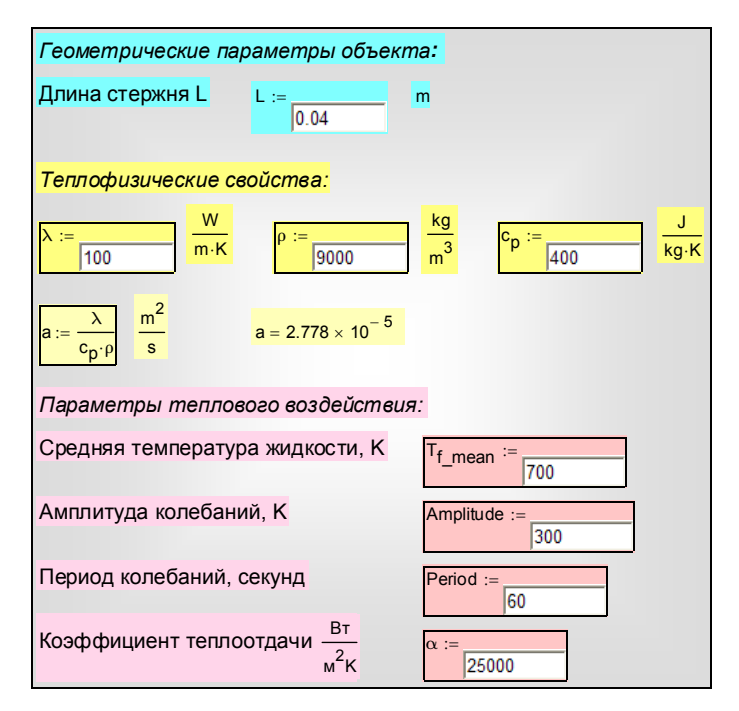

<span id="page-15-0"></span>Рис. 10.6. Ввод исходных данных

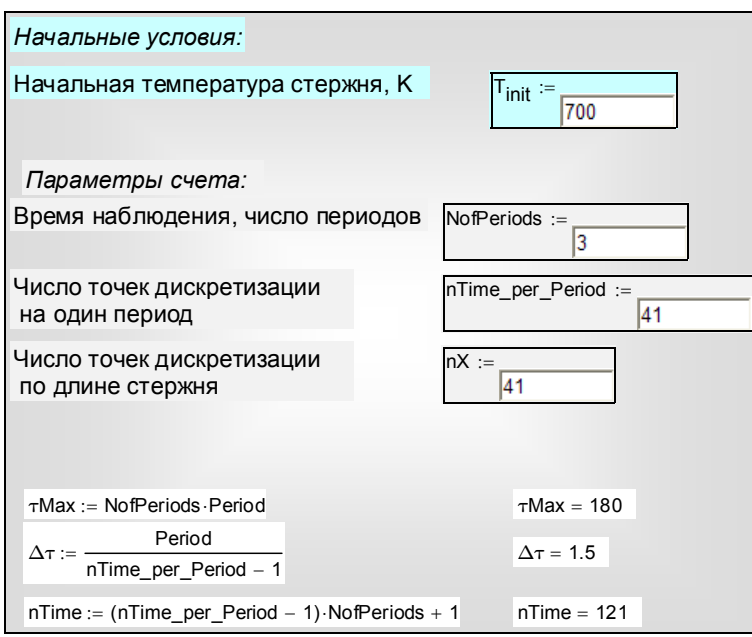

Рис. 10.7. Начальные условия и параметры счета

#### <span id="page-16-0"></span>*Описание внешних тепловых воздействий*

Пользовательская функция (Рис[. 10.8](#page-17-1)) для температуры жидкости, обтекающей правый торец стержня, содержит три числовых параметра: среднее значение, амплитуду и период колебаний. Наибольший интерес представляет влияние частоты (или периода, *Period*) колебаний на распространение температурных волн в твердых телах.

Предполагается, что уровень температуры высокий, т.е. в реальном прообразе модели применяется высокотемпературный теплоноситель, возможно жидкий металл (например, натрий) или расплавленная соль. Такие теплоносители обеспечивают высокий уровень интенсивности теплоотдачи.

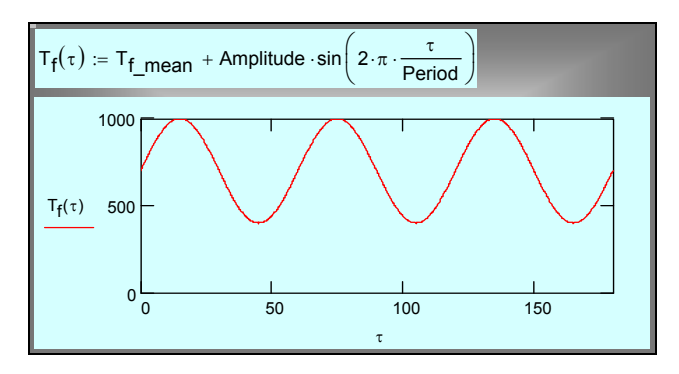

#### Рис. 10.8. Температура жидкости как функция времени

#### <span id="page-17-1"></span>Постановка и численное интегрирование краевой задачи теплопроводности

Краевая задача (10.11)-(10.14) вводится в блок Given... Pdesolve. Это центральная часть компьютерной модели. B формулировках дифференциального уравнения и краевых условий концентрированно выражено физическое содержание анализируемого процесса.

Результат численного решения посредством встроенного интегратора Pdesolve выводится как функции  $T(x, \tau)$  (см. Рис. 10.9).

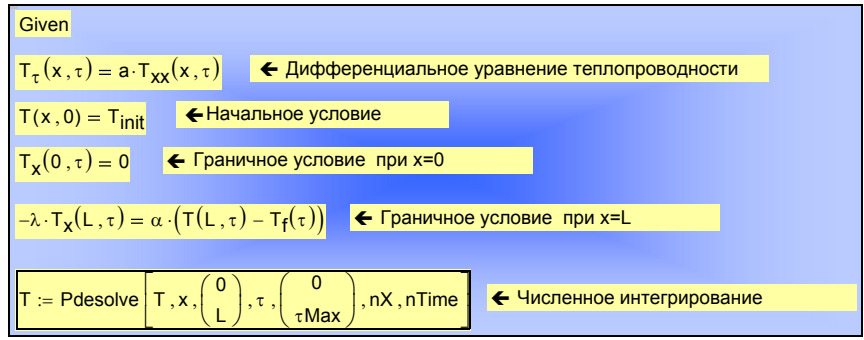

Рис. 10.9. Постановка и численное интегрирование краевой задачи

## <span id="page-17-0"></span>10.7 Визуализация решения

Целью исследования является распространение температурных пульсаций вдоль стержня, поэтому важно зафиксировать, как выглядят колебания температуры на левом теплоизолированном конце стержня по сравнению с вынужденными пульсациями на правом обогреваемом торце. Графики на Рис. 10.10 отображают:

- Рассчитанную температуру обогреваемого (правого) торца стержня  $\bullet$  $T(L,\tau)$ .
- Заданную пульсирующую температуру жидкости T<sub>f</sub>(т),  $\bullet$
- Рассчитанную температуру изолированного (левого) торца  $T(0, \tau)$ .

В рассматриваемом примере температуры  $T(L, \tau)$  и  $T_f(\tau)$  практически совпадают благодаря большой величине коэффициента теплоотдачи а. Пульсации затухают вдоль стержня. При этом возникает сдвиг фаз при сохраняющейся частоте колебаний.

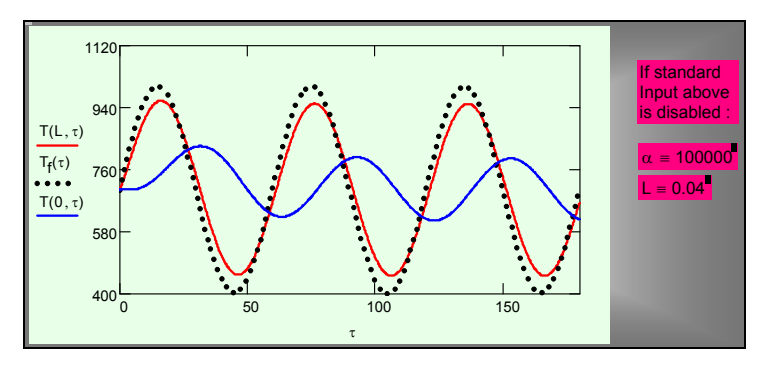

<span id="page-18-0"></span>Рис. 10.10. Изменение температуры торцевых поверхностей стержня и температуры жидкости во времени

Полное пространственно-временное представление процесса дается трехмерным графиком на Рис[. 10.11,](#page-18-1) созданным встроенной функцией CreateMesh. Эта функция генерирует сетку в основании трехмерного графика и для каждого узла этой сетки определяет значения координат (x,Time) и функции T. Получается три матрицы, из которых как из элементов составляется результирующий массив xTimeT\_array.

По вертикальной оси откладывается температура, а в горизонтальной плоскости – координата вдоль стержня x и время Time.

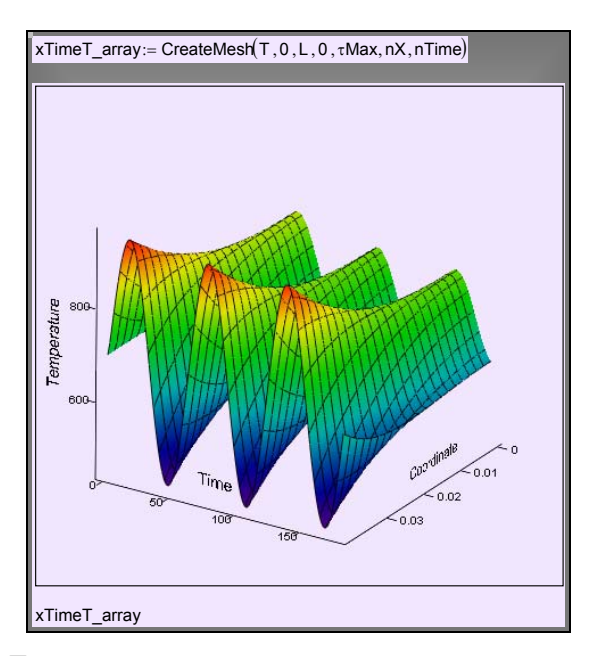

<span id="page-18-1"></span>Рис. 10.11. Пространственно-временная диаграмма пульсаций температуры

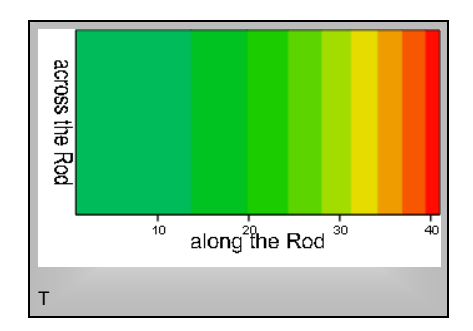

Рис. 10.12. Пространственное распределение температуры для некоторого момента времени

<span id="page-19-0"></span>Другой способ визуализации непосредственно связывает материальный объект и температурное поле. На Рис[. 10.12](#page-19-0) мы смотрим на стержень сбоку и фиксируем области с разной температурой посредством цвета. Примерно такую картинку можно увидеть, нанеся на стержень термочувствительную краску (вещество с жидкокристаллической структурой). Поскольку поле одномерное, мы наблюдаем изменения вдоль стержня (по горизонтали), но в поперечном сечении температура не меняется: изотермы нормальны к оси стержня.

Наблюдаемая картина (Рис[. 10.12](#page-19-0)) – это мгновенный снимок температурного поля. Цельная динамическая, временная история температурного поля получается с помощью анимации – последовательной демонстрации картинок для достаточно близких последовательных моментов времени.

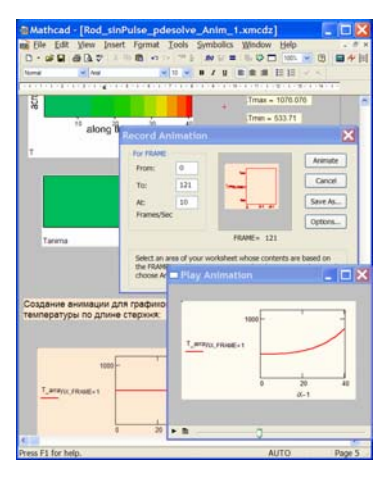

Рис. 10.13. Анимация графиков

<span id="page-19-1"></span>Готовый видеоклип для рассматриваемого примера можно запустить по ссылке:

Rod\_sinPulse\_pdesolve\_Anim.avi

При выполнении работы или учебного проекта следует построить анимацию для конкретных полученных результатов. Техника построения анимации отображена на Рис[. 10.13](#page-19-1) для случая, когда демонстрируется график распределения температуры по длине стержня для последовательных моментов времени. Пример такой анимации запускается по ссылке:

Rod\_sinPulse\_pdesolve\_Curve\_Anim.avi

## **10.8 Вариации параметров**

Численный эксперимент предполагает проведение расчетов при различных значениях определяющих параметров, сопоставление результатов посредством рассмотренной выше техники визуализации и формулировку конструктивных выводов.

Проследим за влиянием частоты (периода) колебаний. Температурное поле для десятикратно уменьшенного периода (десятикратно увеличенной частоты) (Рис[. 10.14](#page-20-0)) значительно отличается от исходного варианта ([Рис](#page-18-1). [10.11\)](#page-18-1).

На основе детальных численных экспериментов необходимо выявить влияние частоты на распространение температурных волн в твердых телах.

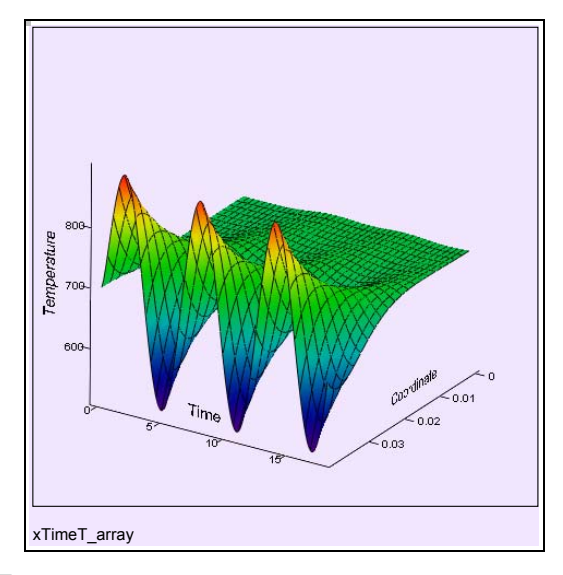

<span id="page-20-0"></span>Рис. 10.14. Температурные волны при десятикратно уменьшенном периоде колебаний

Для этого прежде всего вводят *количественную меру* затухания по глубине как отношение амплитуды колебаний на глубине *H* к амплитуде на поверхности и задают степень ослабления – обычно в «е» раз, где «е» – основание натурального логарифма:

$$
\frac{\Theta_H}{\Theta_0} = \frac{1}{e}; \quad e \simeq 2.73 \; .
$$

Далее строят график относительной амплитуды по длине стержня. Ясно, что пересечение этого графика с горизонтальной прямой на уровне 1/e определит область вблизи правого торца, которую мы называем глубиной проникновения температурных возмущений (или толщиной температурного пограничного слоя, если эта величина существенно меньше полной длины стержня).

Эти операции можно полностью автоматизировать, но в численном эксперименте полезно оставить место и для ручной работы. Операции, которые нужно выполнить, чтобы провести серию численных экспериментах с различными значениями периода колебаний и зафиксировать полученные значения глубины, иллюстрируются экранной копией рабочего листа Mathcad (Рис[. 10.15\)](#page-22-0).

Массив Period-Depth заполняется вручную. Значения глубины проникновения снимаются с графика в режиме "Trace": координаты точки, заданные курсором, выводятся в специальном окне.

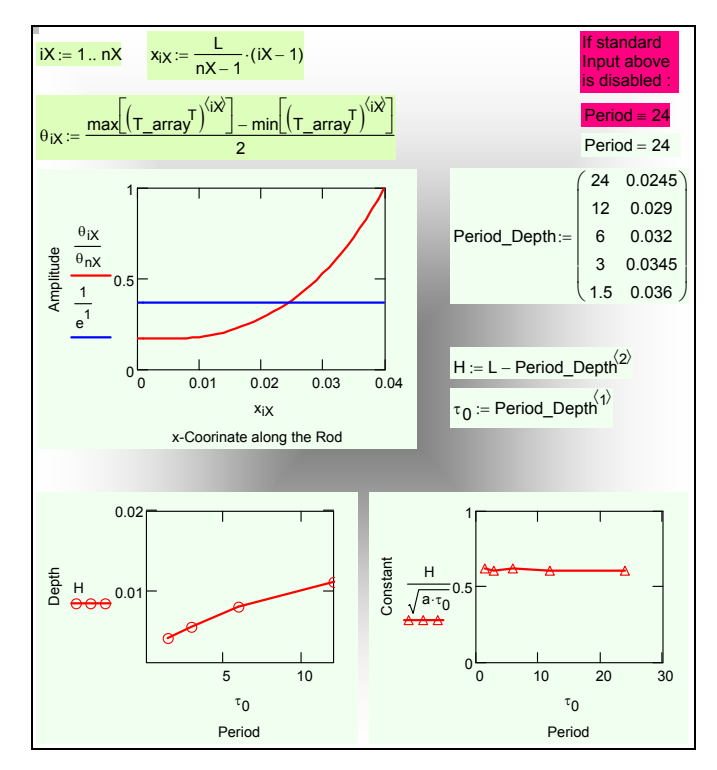

<span id="page-22-0"></span>Рис. 10.15. Построение зависимости глубины проникновения температурных волн от периода колебаний

Работа завершается построением графика зависимости глубины от периода и построением аппроксимирующей зависимости. Ее вид можно найти из соображений размерности, принимая, что глубина Н, м, определяется коэффициентом температуропроводности а, м<sup>2</sup>/с, и периодом  $\tau_0$ , с ( $\tau_0$  – другое обозначение для Period):

$$
H = \text{const}\,\sqrt{a\tau_0}.
$$

Значение определено константы должно быть И3 численных экспериментов.

Влияние других параметров, задаваемых при постановке задачи (см. Рис. 10.6, Рис. 10.7), может быть темой специальных исследований. Ограничимся здесь только демонстрацией десятикратного уменьшения коэффициента теплоотдачи с на обогреваемом правом торце (Рис. 10.16, сравнить с Рис.  $10.10$ ).

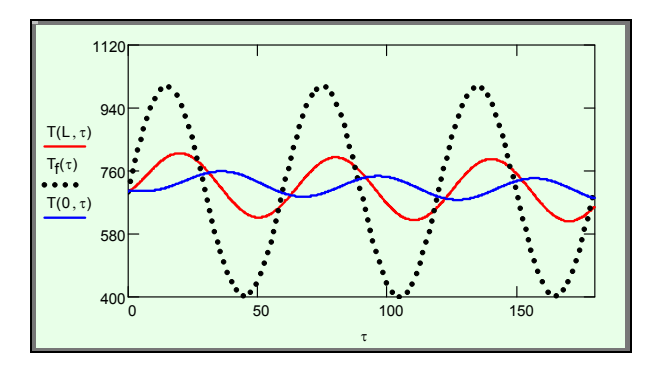

Рис. 10.16. Температурные волны в стержне при десятикратно уменьшенном коэффициенте теплоотдачи на обогреваемом торце

#### <span id="page-23-0"></span>**10.9 Задача о перемещающемся фронте плавления**

Парафиновый стержень длиной *L* с изолированной боковой поверхностью (или тонкая парафиновая пластина толщиной *L*) с начальной температурой *Tinit* обогревается с правой стороны теплоносителем с температурой *Tf*. Левая сторона теплоизолирована. В интервале температур  $T_{\text{init}} \div T_f$ находится температура плавления парафина *Tmelt*. Ясно, что сначала парафин будет в твердом состоянии, но в конце концов расплавится, если прогрев будет продолжаться достаточно долго. Задачей численного моделирования является расчет нестационарного одномерного температурного поля *T*(*x*, τ) с идентификацией перемещающегося фронта плавления (Рис[. 10.17\)](#page-23-1).

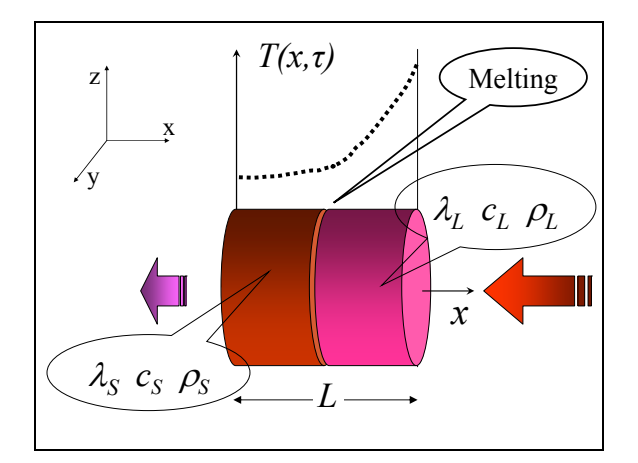

Рис. 10.17. Фронт плавления

<span id="page-23-1"></span>Это модельная задача для теплового аккумулятора из пластин толщиной 2*L*, обтекаемых с двух сторон теплоносителем (плоскость *x* = 0 является плоскостью симметрии). Конструктивные решения для такого рода аккумуляторов с расплавами могут быть различными, например, сотовые структуры с маленькими ячейками, заполненными парафином, или гранулы парафина в каком-либо заполнителе и т.п. Существуют также вещества с фазовым переходом типа «твердое тело–твердое тело», а не «твердое тело– жидкость», как для парафина.

Пусть продолжительность стадии аккумуляции тепла составляет τMax. Требуется определить значение *L*, для которого парафин полностью расплавится по всей толщине стенки, что соответствует достижению максимальной тепловой емкости аккумулятора данной массы.

Этапы моделирования представлены на Рис[. 10.18](#page-24-0) ÷ Рис[. 10.23](#page-29-0). Мы ограничимся краткими комментариями, поскольку ход работы понятен из приведенных подробных распечаток Mathcad программы, открыть которую можно по ссылке

..\Labs\_HMT\Lab\_Melting\Melting\_pdesolve\_4\_lab.xmcdz.

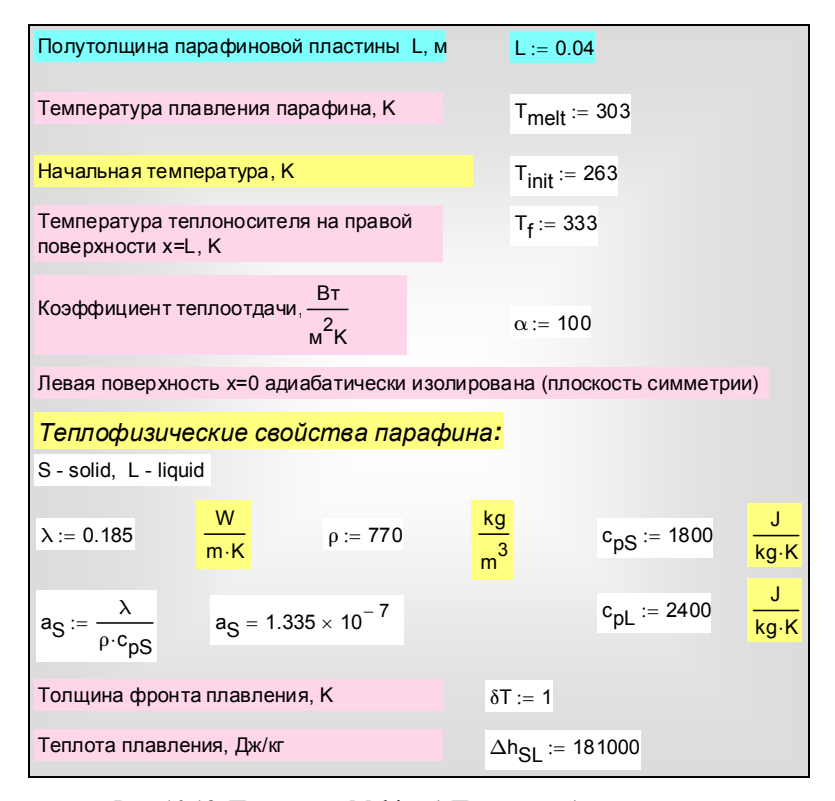

<span id="page-24-0"></span>Рис. 10.18. Программа Melting («Плавление»): ввод данных

Диапазон температур выбран достаточно широким (Рис. 10.18), чтобы наглядно показать отдельные стадии работы аккумулятора. Вообще говоря, этот интервал может определяться, например, самыми низкими ночными и самыми высокими дневными температурами, если речь идет о тепловом аккумуляторе в жилом доме или офисе.

Описанные выше процедуры сглаживания (см. Фазовые превращения) реализованы здесь более тщательно: функция Хевисайда аппроксимирована гладкой функцией ошибок, улучшено разрешения благодаря отсчету температуры от точки плавления (Рис. 10.19).

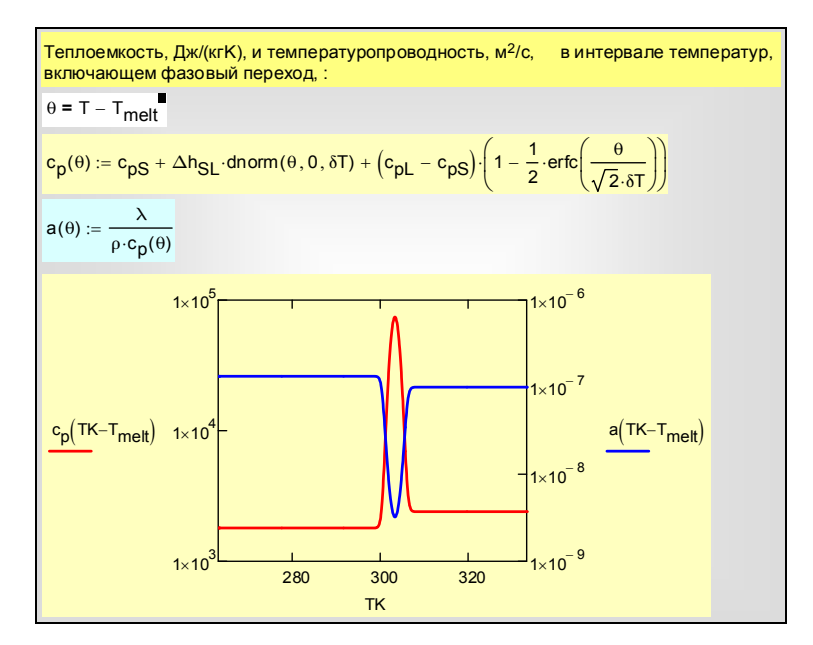

Рис. 10.19. Программа Melting: аппроксимация скачков

<span id="page-25-0"></span>Дифференциальное уравнение теплопроводности записано лля избыточной температуры  $\theta(x, \tau)$ , отсчитываемой от точки плавления (Рис. 10.20). Численное интегрирование осуществляется методом Pdesolve.

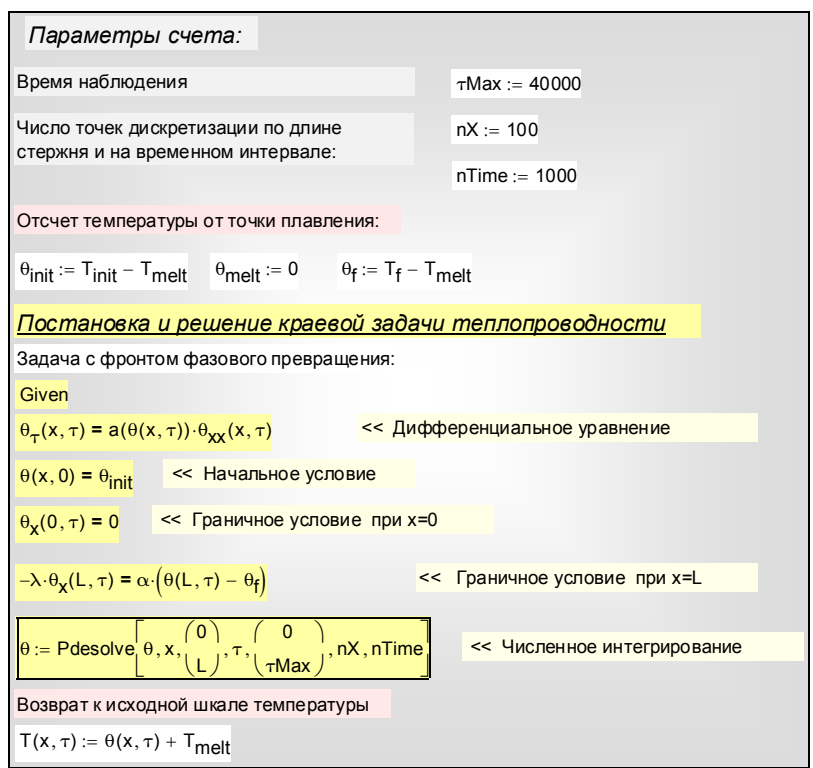

Рис. 10.20. Программа Melting: интегрирование методом Pdesolve

<span id="page-26-0"></span>Чтобы наглядно показать специфику процесса с фазовым превращением, решена также задача без плавления, с постоянными свойствами, соответствующими твердой фазе парафина (Рис. 10.21).

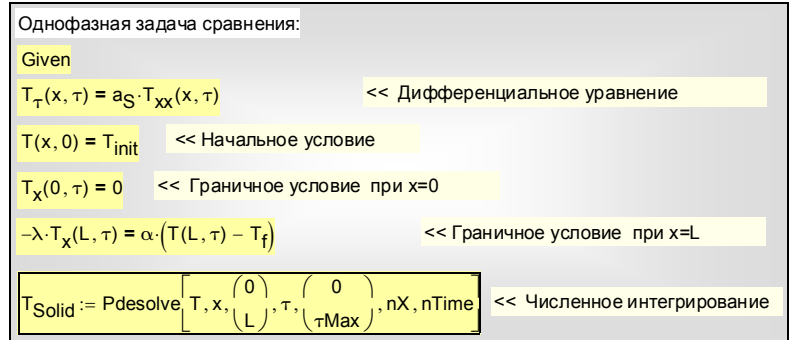

<span id="page-26-1"></span>Рис. 10.21. Программа Melting : интегрирование однофазной задачи

Сопоставление температурных кривых для задач с плавлением (*T*) и без него (T<sub>Solid</sub>) дано на Рис[. 10.22](#page-28-0). Полезно самостоятельно проанализировать заметные отличия и сформулировать ответы, например, на следующие естественно возникающие вопросы:

- Почему сильно увеличивается общее время прогрева, если имеет место плавление
- С чем связан перелом кривых на временном и пространственном графиках Рис[. 10.22](#page-28-0) (теплопроводность λ в обеих фазах парафина практически одинакова)
- Начальные и конечные температурs обеих сравниваемых систем одинаковы (T<sub>init</sub> и T<sub>f</sub>). Почему, однако, система с плавлением считается более эффективным тепловым аккумулятором.

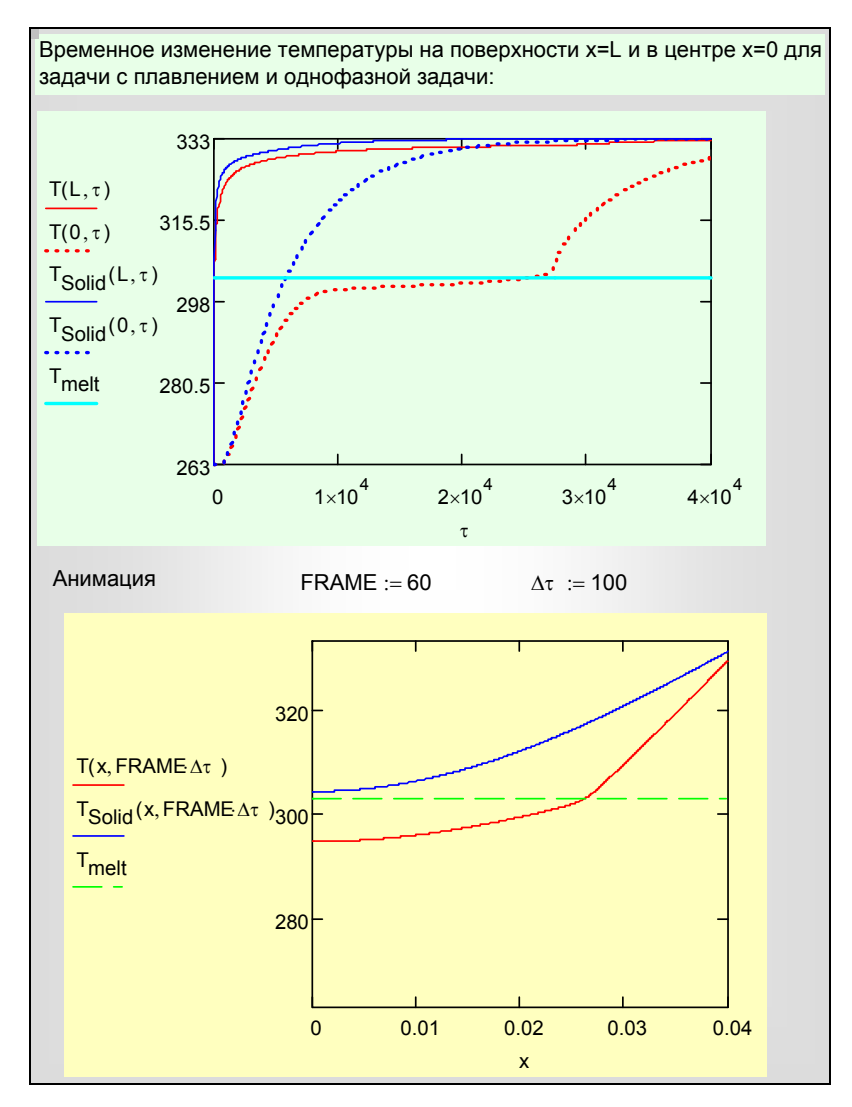

<span id="page-28-0"></span>Рис. 10.22. Программа Melting: сопоставление временных и пространственных изменений температуры для задач с плавлением и без него

Запустите анимацию температурных полей по ссылке

..\Labs\_HMT\Lab\_Melting\Avi\_Melting\_compar.avi

чтобы еще наглядней увидеть обсуждаемые различия, а также проанализируйте пространственно-временную диаграмму (Рис[. 10.23\)](#page-29-0) для системы с плавлением.

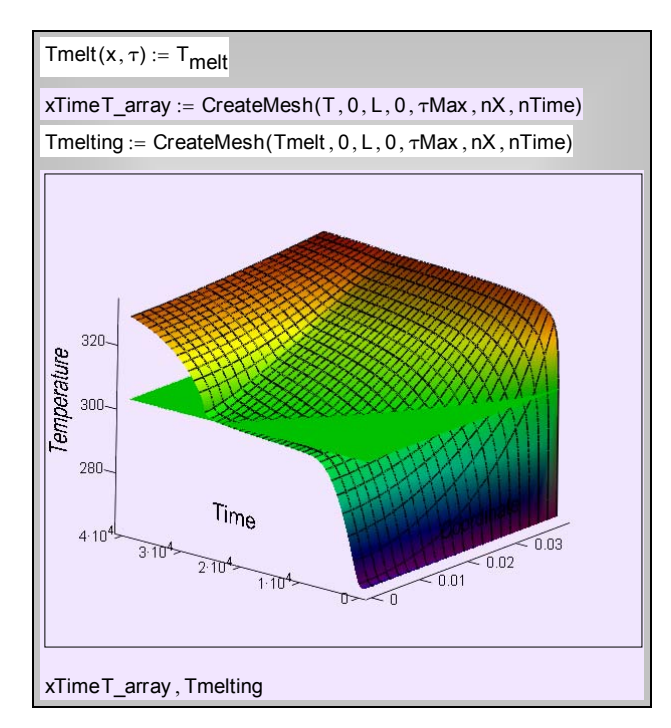

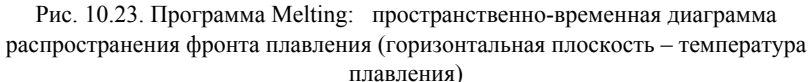

<span id="page-29-0"></span>При вариациях параметров счета, например, при попытке увеличить *nX* и *nTime*, может сильно увеличиться время счета или даже произойти аварийное прекращение работы программы. Следует признать, что задача с резкими изменениями коэффициентов дифференциального уравнения (в нашем случае *a*(*T*)) оказывается сложной для интегратора Pdesolve.

Мы провели вычисления также на разработанной в гл. 9 модели с применением метода прогонки:

#### ..\Labs\_HMT\Lab\_Melting\Melting\_TDMA\_4\_paraf.xmcdz

### ..\Labs\_HMT\Lab\_Melting\Avi\_Melting\_compar\_TDMA.avi .

Потребовалась некоторая модификация программы, поскольку сеточное число Fo стало теперь одномерным массивом, а не скаляром – ввиду зависимости свойств от температуры (Рис[. 10.24\)](#page-30-1). Сопоставительные вычисления для систем с плавлением и без фазового перехода представлены на трехмерных диаграммах (Рис[. 10.24\)](#page-30-1).

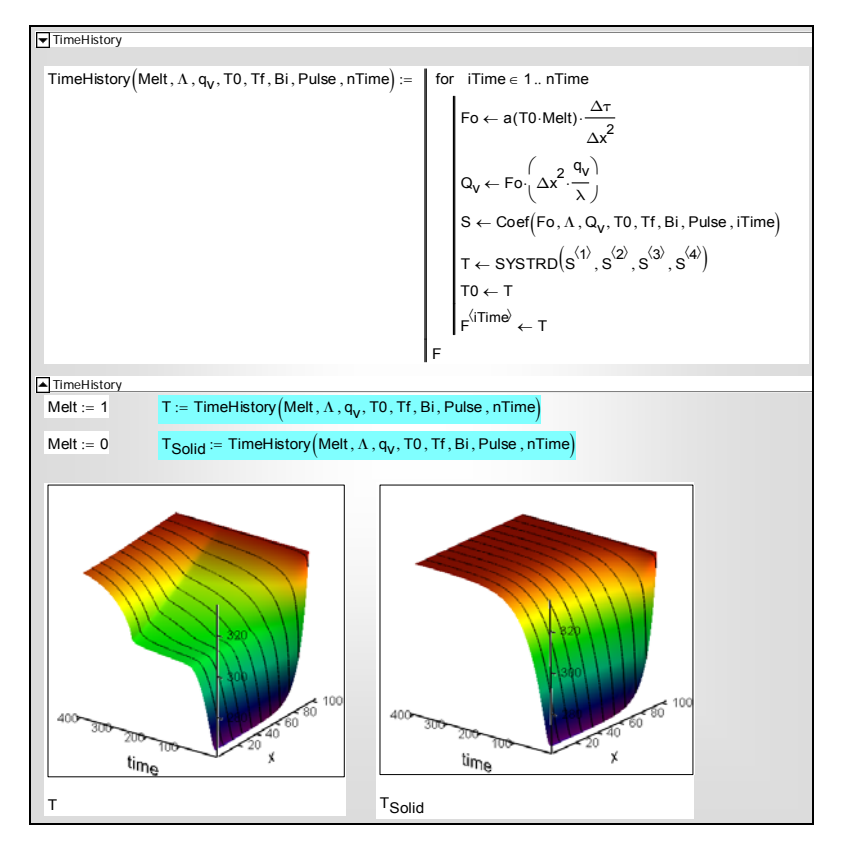

Рис. 10.24. Программа Melting: интегрирование методом TDMA (методом прогонки)

<span id="page-30-1"></span>Сравнение двух методов – встроенного Pdesolve и специально разработанной программы TDMA – оказалось далеко не в пользу «фирменного» Pdesolve. Скорость и устойчивость счета по программе TDMA существенно выше, и при необходимости можно значительно увеличить пространственное и временное разрешение.

Объяснение большей эффективности метода прогонки (TDMA) заключено в том, что TDMA является *прямым* (*не итерационным*) алгоритмом решения систем конечно-разностных уравнений. Следует, однако, признать, что «сервис» при работе с Pdesolve, обеспечивающий работу с уравнениями и краевыми условиями в обычной математической нотации, несколько уравновешивает недостатки эффективности.

### <span id="page-30-0"></span>**10.10 Гиперболическое уравнение теплопроводности**

В технологиях, связанных с мощными импульсными тепловыми воздействиями, формируются столь быстро меняющиеся температурные поля, что возникает вопрос о применимости закона теплопроводности и дифференциального уравнения теплопроводности Фурье:

$$
\mathbf{q} = -\lambda \text{ grad } t; \n\frac{\partial t}{\partial \tau} = a \nabla^2 t
$$
\n(10.15)

<span id="page-31-0"></span>Действительно, классические формулировки [\(10.15\)](#page-31-0) дают бесконечную скорость распространения температурных возмущений. Например, скачкообразное повышение температуры на поверхности полуограниченного массива сразу же будет замечено на большой глубине: возмущение может быть малым, но не равным в точности нулю, как должно было бы быть при физически корректном распространении с конечной скоростью.

Простейшая модификация закона Фурье для сверхбыстрых процессов основана на идее *запаздывания* теплового потока:

$$
\mathbf{q}(\mathbf{r}, \tau + \tau_r) = -\lambda \, \text{grad} \, t(\mathbf{r}, \tau) \quad , \tag{10.16}
$$

<span id="page-31-3"></span><span id="page-31-2"></span>где **r** – радиус-вектор точки (пространственная координата), τ*r* – *время тепловой релаксации*. Разложение левой части в ряд по τ*<sup>r</sup>* и линеаризация, предполагающая малые значения τ*r*, дает:

$$
\mathbf{q}(\mathbf{r}, \tau) + \tau_r \frac{\partial}{\partial \tau} \mathbf{q}(\mathbf{r}, \tau) = -\lambda \operatorname{grad} t(\mathbf{r}, \tau) \tag{10.17}
$$

Подстановка в уравнение сохранения энергии

$$
\frac{\partial t}{\partial \tau} = -\frac{1}{\rho c_p} \operatorname{div}(\mathbf{q})
$$
 (10.18)

<span id="page-31-1"></span>приводит к *гиперболическому* дифференциальному уравнению теплопроводности:

$$
\frac{\partial t}{\partial \tau} = -\frac{1}{\rho c_p} \operatorname{div}(-\lambda \operatorname{grad} t - \tau_r \frac{\partial}{\partial \tau} \mathbf{q});
$$
  

$$
\frac{\partial t}{\partial \tau} = a \nabla^2 t + \frac{\tau_r}{\rho c_p} \frac{\partial}{\partial \tau} (\operatorname{div}(\mathbf{q})) =
$$
  

$$
= a \nabla^2 T + \frac{\tau_r}{\rho c_p} \frac{\partial}{\partial \tau} \left( -\rho c_p \frac{\partial t}{\partial \tau} \right);
$$
  

$$
\frac{\partial t}{\partial \tau} + \tau_r \frac{\partial^2 t}{\partial \tau^2} = a \nabla^2 t
$$
 (10.19)

вместо классического уравнения параболического типа:

$$
\frac{\partial t}{\partial \tau} = a\nabla^2 t \,.
$$

Можно показать, что решение гиперболического уравнения [\(10.18\)](#page-31-1) представимо в виде суммы двух бегущих волн, распространяющихся в противоположных направлениях с конечной скоростью *C*:

$$
t(x,\tau) = \varphi(x - C\tau) + \psi(x + C\tau);
$$
  

$$
C = \sqrt{\frac{a}{\tau_r}}
$$
 (10.20)

Скорость температурных волн *C* по порядку равна скорости распространения звука, что позволяет оценить время релаксации. Для металлов  $C \approx 1000$  м/с,  $a \approx 10^{-5}$  м<sup>2</sup>/с, откуда  $\tau_r \approx 10^{-11}$  с. Это весьма малая величина по сравнению с характерным тепловым временем для крупномасштабных элементов энергетического оборудования. Поэтому классическое уравнение теплопроводности применимо для большинства практически важных задач.

Полезно, тем не менее, оценить более наглядно соответствующую границу. Пусть *L* – характерный размер объекта, например, толщина металлической стенки, в которой распространяются температурные возмущения. Принимая *L* в качестве линейного масштаба, запишем уравнение теплопроводности в безразмерном виде:

$$
\frac{\partial \Theta}{\partial \Gamma \Theta} + \tau_R \frac{\partial^2 \Theta}{\partial \Gamma \Theta^2} = \nabla^2 \Theta;
$$
  
\n
$$
\Gamma \Theta = \frac{a\tau}{L^2}; X = \frac{x}{L}; \Theta = \frac{t - t_{ref}}{t_0 - t_{ref}}; \tau_R = \frac{a\tau_r}{L^2};
$$
  
\n
$$
\mathbf{Q} = -grad\Theta + \tau_R \frac{\partial \mathbf{Q}}{\partial \Gamma \Theta};
$$
  
\n
$$
\mathbf{Q} = \frac{\mathbf{q}}{\frac{\lambda}{L}(t_0 - t_{ref})}
$$
\n(10.21)

<span id="page-32-0"></span>Макроскопический масштаб времени  $\tau$ <sub>L</sub> определяется соотношением:

$$
\text{Fo} \approx 1 \quad \Rightarrow \quad \tau_L = \frac{L^2}{a},\tag{10.22}
$$

Относительное (безразмерное) время релаксации составит:

$$
\tau_R \equiv \frac{\tau_r}{\tau_L} = \frac{\tau_r}{\left(L^2/a\right)} = \frac{a\tau_r}{L^2} \tag{10.23}
$$

<span id="page-33-0"></span>При τ*R* << 1 мы возвращаемся к классической формулировке. Если считать условной границей проявления волновых свойств $\tau_R$   $\approx$  1, то граничная толщина *L* объекта составит примерно 10–8÷10–7 м. Это область нанотехнологий.

Для макроскопических объектов запаздывание будет существенным при мощных импульсных, разрывных воздействиях на границах, в начальные моменты развития температурных полей (примером такого рода проблем является рассеяние и отвод теплоты от мощного твердотельного лазера).

По-видимому, аналогичные эффекты возникают в композитных материалах, когда дискретные включения и непрерывная среда обладают сильно различающимися теплофизическими свойствами.

Исследуем далее с помощью компьютерной модели две характерные задачи. Во-первых, сопоставим процессы выравнивания температуры в тонкой пластине, рассчитанные по уравнению Фурье и по гиперболическому уравнению теплопроводности. Во-вторых, рассмотрим особенности распространения импульсных тепловых воздействий.

#### *Выравнивание температуры*

Пусть в начальный момент времени задано синусоидальное распределение по толщине пластины (или по длине стержня с изолированной боковой поверхностью) с максимумом посередине. Одного этого *начального условия* недостаточно для *гиперболического* уравнения *второго* порядка по переменной время. Необходимо второе условие, и мы будем считать, что начальное состояние выдерживалось некоторое время, так что и начальная *скорость изменения* температуры по времени нулевая.

Температуры на поверхностях поддерживаются на постоянном нулевом уровне.

Требуется рассчитать – по гиперболической модели [\(10.21\)](#page-32-0) – процесс выравнивания температурного поля.

Математическое описание этой одномерной нестационарной задачи представляют следующие уравнения:

Гиперболическое дифференциальное уравнение теплопроводности [\(10.21\),](#page-32-0) преобразованное в систему двух уравнений первого порядка по времени введением новой зависимой переменной *W*:

$$
\frac{\partial T}{\partial \tau} + \tau_R \frac{\partial^2 T}{\partial \tau^2} = \frac{\partial^2 T}{\partial x^2} \implies
$$
\n
$$
\begin{cases}\n\frac{\partial T}{\partial \tau} = W \\
\frac{\partial W}{\partial \tau} = \frac{1}{\tau_R} \frac{\partial^2 T}{\partial x^2} - \frac{1}{\tau_R} W\n\end{cases}
$$
\n(10.24)

<span id="page-34-1"></span>Начальные условия:

$$
\begin{cases}\nT(x, \tau = 0) = \sin(\pi x) \\
W(x, \tau = 0) = 0\n\end{cases}
$$
\n(10.25)

Граничные условия:

$$
\begin{cases}\nT(x = 0, \tau) = 0 \\
T(x = 1, \tau) = 0\n\end{cases}
$$
\n(10.26)

Чтобы сделать запись уравнений в вычислительных программах более компактной и наглядной, мы вернулись здесь к обычным обозначениям времени и координат, температуры и теплового потока, помня, что эти величины сделаны безразмерными отнесением к соответствующим масштабам.

Задача решается численным методом Pdesolve в Mathcad:

..\Mathcad\_HMT\10\_1D\_Heat\_Transfer\_general\finite interval Hyperbolic 1.xmcdz

По результатам интегрирования, получив распределение температуры *T*(x,τ), мы хотели бы также найти поле теплового потока. В частности, определить тепловой поток на поверхности пластины *q*0(τ), отдаваемый в окружающую среду. Это непросто сделать, поскольку классическая формулировка закона Фурье [\(10.15\)](#page-31-0) неприменима, и вместо нее следует воспользоваться соотношением [\(10.17\),](#page-31-2) являющимся дифференциальным уравнением (!).

Ограничимся вычислением потока на поверхности:

$$
q(x = 0, \tau) + \tau_R \frac{\partial}{\partial \tau} q(x = 0, \tau) = -\frac{\partial T}{\partial x}\Big|_{x = 0, \tau}.
$$
 (10.27)

<span id="page-34-0"></span>Обыкновенное дифференциальное уравнение первого порядка [\(10.27\)](#page-34-0) численно интегрируется методом Odesolve в Mathcad (Рис[. 10.27](#page-37-0)). Правая часть полагается здесь уже определенной в результате решения системы [\(10.24\)](#page-34-1) для температурного поля.

Решение иллюстрируется рисунками Рис[. 10.25](#page-35-0)–Рис[. 10.27.](#page-37-0) Относительная величина времени релаксации  $\tau_R$  (см. [\(10.23\)](#page-33-0)) принята равной 0.5. Это большое время задержки, и соответствующий эффект должен быть заметен.

Hyperbolic heat conduction equation (dimensionless form)  $T_{\tau}(x,\tau) + \tau_R \cdot T_{\tau\tau}(x,\tau) = T_{XX}(x,\tau)$   $\tau = \frac{a \cdot \tau}{L^2}$   $x = \frac{x}{L}$   $\tau_R = \frac{a \cdot \tau_r}{L^2}$  $L^2$ (must be converted to system of equations in first tau-derivatives)  $L := 1$   $\tau$ Max := 4  $nX := 200$   $nTau := 10000$  $\tau_R := 0.5$ Given  $W_{\tau}(x,\tau) = \frac{1}{\tau}$  $\frac{1}{\tau_{\mathsf{R}}} \cdot (T_{\mathsf{XX}}(x,\tau) - W(x,\tau))$   $T_{\tau}(x,\tau) = W(x,\tau)$  $T(x, 0) = \sin(\pi \cdot x)$   $W(x, 0) = 0$   $T(0, \tau) = 0$   $T(L, \tau) = 0$ W T  $\Big($  $\begin{pmatrix} \n\end{pmatrix}$  := Pdesolve  $\begin{pmatrix} W \\ T \end{pmatrix}$ T  $\left(\begin{array}{c} \end{array}\right)$  $\Bigg), x, \Bigg( \begin{matrix} 0 \ 1 \end{matrix}$  $\Big($  $\left(\begin{matrix}0\\1\end{matrix}\right), \tau$  ,  $\left(\begin{matrix}0\\{\tau M}\end{matrix}\right)$ τMax  $\Big($  $\left[\left(\begin{array}{c} \mathsf{W} \ \mathsf{T} \end{array}\right), \mathsf{x}, \left(\begin{array}{c} \mathsf{0} \ \mathsf{t} \end{array}\right), \mathsf{m}, \mathsf{X}, \mathsf{n} \mathsf{T}$ au  $\tau := \mathsf{Pdesolve}\left(\begin{pmatrix} W \\ T \end{pmatrix}, x, \begin{pmatrix} 0 \\ L \end{pmatrix}, \tau, \begin{pmatrix} 0 \\ \tau Max \end{pmatrix}, nX, nTau \right)$  grad $T_X(x, \tau) := \frac{d}{dx}T(x, \tau)$ 

<span id="page-35-0"></span>Рис. 10.25. Численное решение гиперболического уравнения теплопроводности

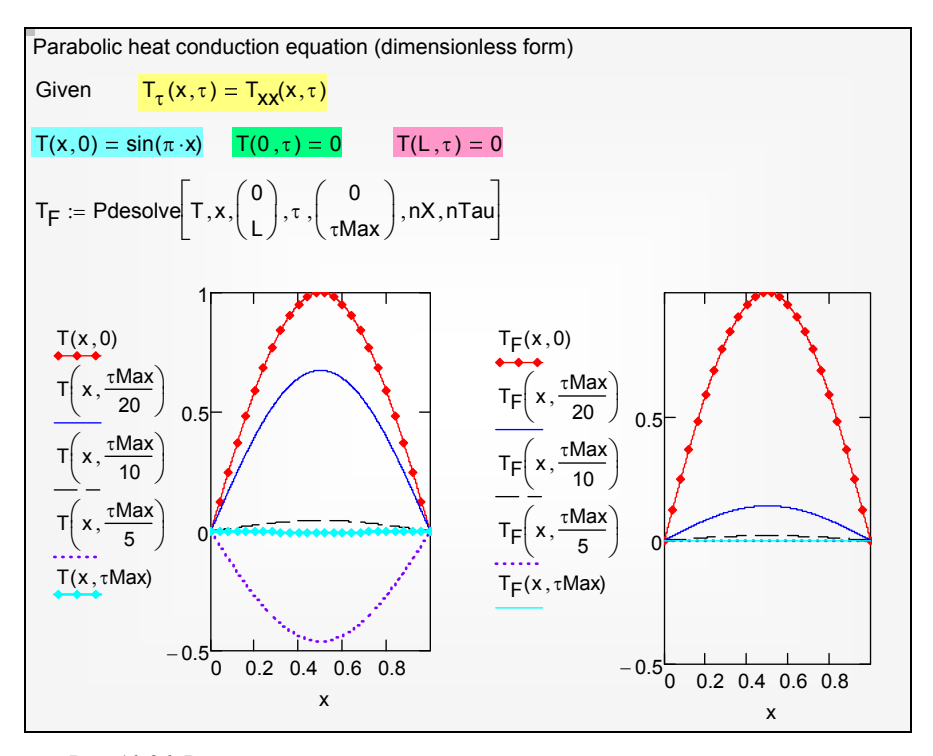

Рис. 10.26. Распределения температуры по толщине для различных моментов времени: параболическая (справа) и гиперболическая (слева) задачи

<span id="page-36-0"></span>Результаты сопоставлены с решением классической параболической задачи (Рис[. 10.26](#page-36-0)). Выявляются следующие различия:

Гиперболическая модель:

- относительно медленное выравнивание температуры
- затухание сопровождается колебаниями

Параболическая модель:

- относительно быстрое выравнивание температуры
- апериодическое затухание

Эти эффекты отчетливо представлены также на верхнем графике [Рис](#page-37-0). [10.27.](#page-37-0)

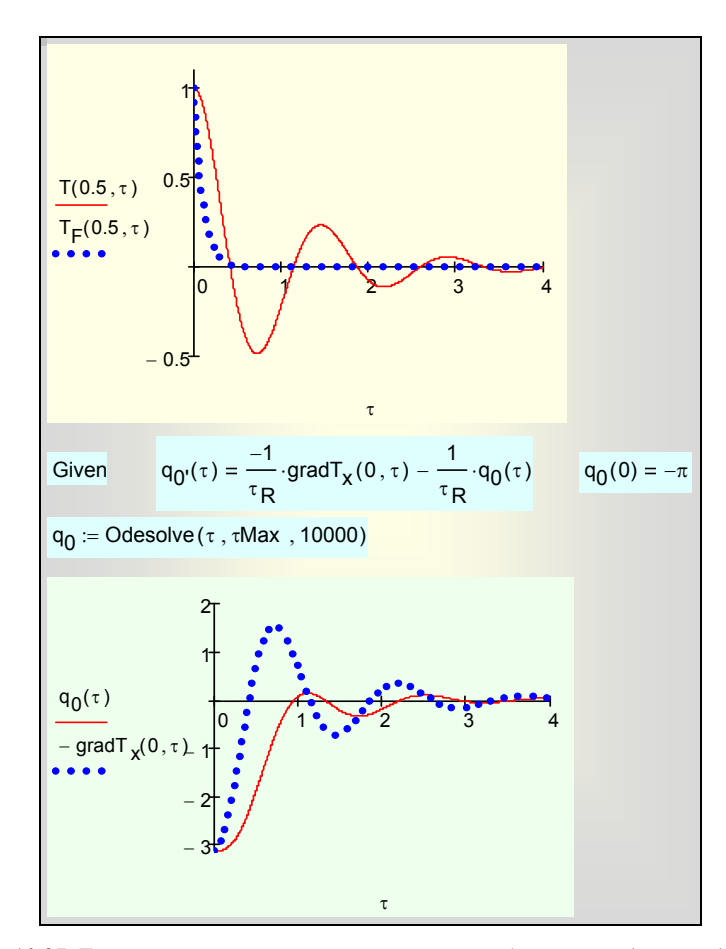

<span id="page-37-0"></span>Рис. 10.27. Температура в центре пластины для параболической (пунктир) и гиперболической (сплошная линия) задач. Тепловой поток и градиент температуры на поверхности (нижний график) для гиперболической задачи ( $\tau_R$  = 0.5)

По-видимому, наиболее неожиданный результат состоит в периодическом снижении температуры ниже равновесного нулевого уровня, чего не наблюдается в чисто диффузионной параболической задаче. Пояснением к этому эффекту служит нижний график (Рис[. 10.27\)](#page-37-0), где сопоставлены тепловой поток и градиент температуры на поверхности. Эти величины оказываются в противофазе: на нестационарной стадии возможна ситуация, когда градиент температуры нулевой, а тепловой поток – максимален. Это парадокс гиперболической задачи, следствие запаздывания, принятого в формулировке [\(10.16\)](#page-31-3), [\(10.17\).](#page-31-2) Снижение температуры ниже равновесного значения связано с запаздыванием теплового потока по отношению к градиенту температуры: градиент температуры уже изменил знак (падение температуры происходит теперь внутрь пластины), но тепловой поток

запаздывает – он все еще направлен наружу, что и объясняет снижение температуры ниже нулевого равновесного значения (закон сохранения энергии, конечно, остается справедливым).

После нескольких колебаний установится нулевая равновесная температура. Отмеченные особенности имеют место в области микромасштабов, где регистрируются заметные тепловые флюктуации.

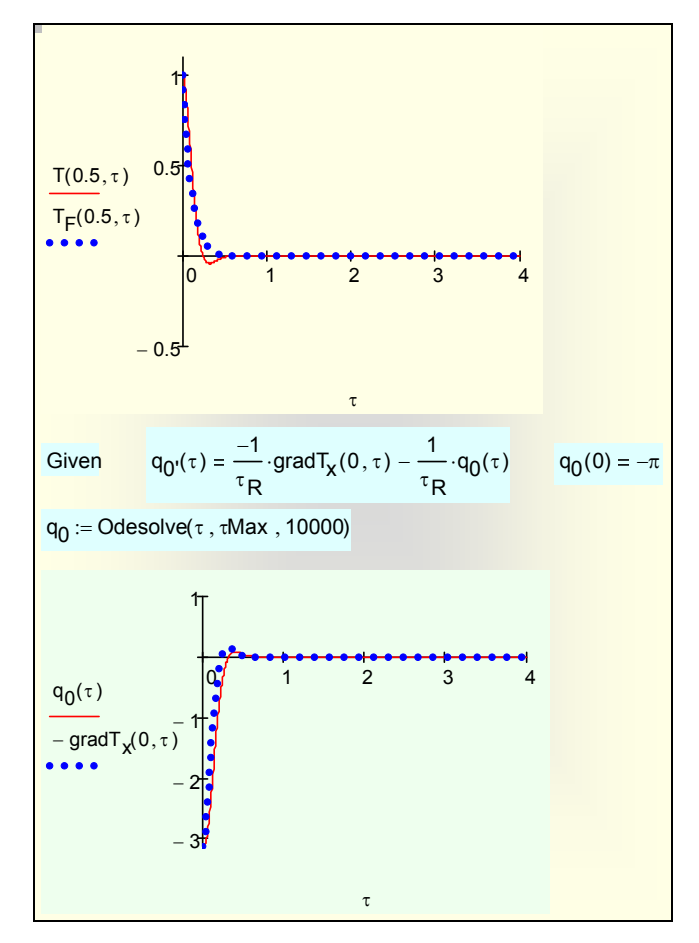

<span id="page-38-0"></span>Рис. 10.28. Температура в центре пластины для параболической (пунктир) и гиперболической (сплошная линия) задач (верхний график). Тепловой поток и градиент температуры на поверхности для гиперболической задачи (нижний график); τ*R* = 0.05

Практическое нивелирование различий между параболической и гиперболической моделью при *десятикратном уменьшении* времени релаксации демонстрируется на Рис[. 10.28](#page-38-0).

#### *Распространение импульсных воздействий*

В начальный момент времени стержень с изолированной боковой поверхностью находится в тепловом равновесии: его температура, как и скорость изменения температуры по времени, полагается нулевой.

Правый торец (*x* = *L*) теплоизолирован, т.е. тепловой поток поддерживается на постоянном нулевом уровне. Поэтому как для параболической, так и для гиперболической задачи градиент температуры следует положить равным нулю.

Левый торец (*x* = 0) подвергается импульсному воздействию. Тепловой поток на поверхности меняется во времени по нормальному закону распределения (Рис[. 10.29](#page-39-0)). Длительность импульса принята примерно равной десятой доли от времени наблюдения τMax, причем последнее достаточно велико, чтобы после импульсного воздействия вновь установилось тепловое равновесие.

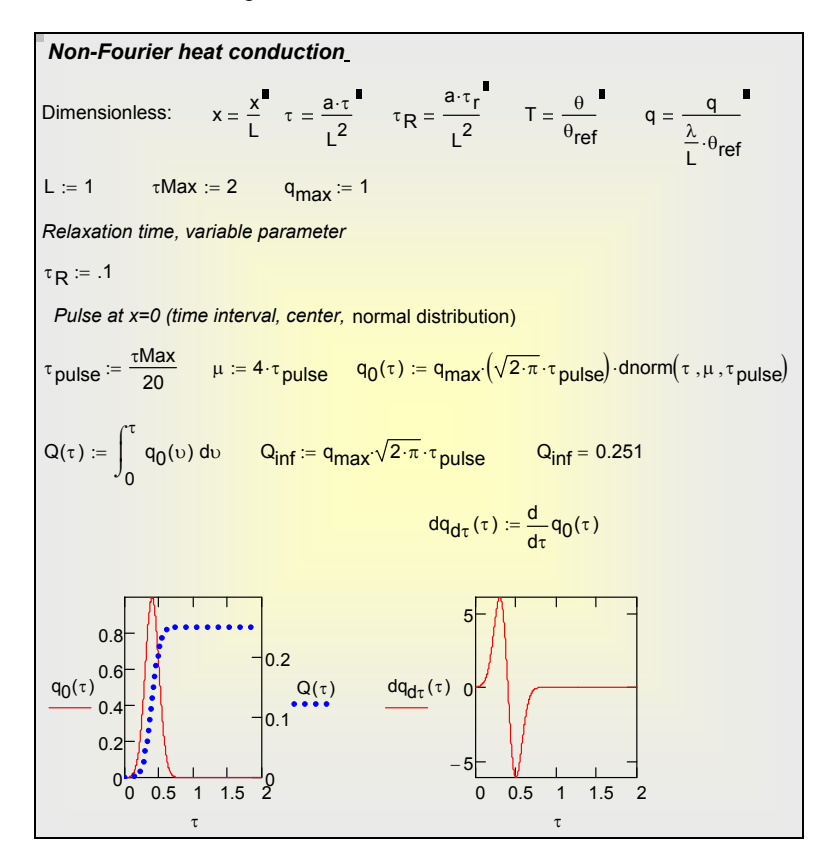

<span id="page-39-0"></span>Рис. 10.29. Формирование теплового импульса на поверхности

Мы будем варьировать время релаксации  $\tau_R$  и сопоставлять эволюцию температурного поля, рассчитанную по гиперболическому и классическому (параболическому) уравнениям теплопроводности.

Математическое описание и операции численного интегрирования представлены на Рис[. 10.30.](#page-40-0)

 Hyperbolic heat conduction equation (dimensionless form), converted to system of equations in first tau-derivatives  $nX := 100$   $nTau := 1000$ Given  $W_{\tau}(x,\tau) = \frac{1}{\tau}$  $\frac{1}{\tau_{\mathsf{R}}} \cdot (T_{\mathsf{XX}}(x,\tau) - W(x,\tau))$   $T_{\tau}(x,\tau) = W(x,\tau)$ T(x,0) = 0 W(x,0) = 0  $-T_X(0, \tau) = q_0(\tau) + \tau_R \cdot \left(\frac{d}{d\tau}q_0(\tau)\right)$  $\left(\begin{array}{c} \end{array}\right)$ +  $\tau_R \cdot \left(\frac{d}{d\tau} q_0(\tau)\right)$   $T_X(L, \tau) = 0$ W T  $\Big($  $\begin{pmatrix} \n\end{pmatrix}$  := Pdesolve  $\begin{pmatrix} W \\ T \end{pmatrix}$ T  $\Big($  $\Bigg), \mathsf{x}, \Bigg( \begin{matrix} \mathsf{0} \ \mathsf{L} \end{matrix}$  $\Big($  $\left(\begin{matrix}0\1\end{matrix}\right), \tau$  ,  $\left(\begin{matrix}0\1\end{matrix}\right)$ τMax  $\Big($  $\left[\binom{\mathsf{W}}{\mathsf{T}},\mathsf{x},\binom{\mathsf{0}}{\mathsf{L}},\mathsf{\tau},\binom{\mathsf{0}}{\mathsf{\tau}\mathsf{Max}} ,\mathsf{n}\mathsf{X},\mathsf{n}\mathsf{Tau}\right]$  $\mathsf{H}:=\mathsf{P}$ desolve $\left[\left(\begin{array}{c} \mathsf{W} \ \mathsf{T} \end{array}\right),\mathsf{x},\left(\begin{array}{c} \mathsf{0} \ \mathsf{t} \end{array}\right),\mathsf{\pi},\left(\begin{array}{c} \mathsf{0} \ \mathsf{\tau}\mathsf{Max} \end{array}\right),\mathsf{n} \mathsf{X},\mathsf{n}$ Tau  $\mathsf{k} \coloneqq 0$  .. 1000  $\qquad \mathsf{TO}_{\mathsf{K}} \coloneqq \mathsf{T} \left( \mathsf{0} \,, \frac{\mathsf{\tau} \mathsf{Max}}{\mathsf{n} \mathsf{T} \mathsf{a} \mathsf{u}} \cdot \mathsf{k} \right)$  $\mathcal{I} = T\left(0, \frac{\tau \text{Max}}{\text{nTau}} \cdot \text{k}\right)$  Tmax := max(T0) Tmin := min(T0) Parabolic heat conduction equation (dimensionless form)  $T_{\tau}$  (x,  $\tau$ ) =  $T_{\text{XX}}$ (x,  $\tau$ )  $T(x,0) = 0$  -  $T_x(0,\tau)$  $\mathsf{q}_{\mathsf{0}}(\tau)$  $\frac{10^{(1)}}{10^6}$  (10<sup>6</sup> – T(0,  $\tau$ ))  $T_x(L, \tau) = 0$  $T_F$  := Pdesolve  $T, x, \begin{pmatrix} 0 \\ L \end{pmatrix}$  $\Big($  $\left(\begin{matrix}0\\1\end{matrix}\right), \tau$  ,  $\left(\begin{matrix}0\\{\tau M}\end{matrix}\right)$ τMax  $\left(\begin{array}{c} \end{array}\right)$  $\left[ \mathsf{T}, \mathsf{x}, \begin{pmatrix} \mathsf{0} \ \mathsf{L} \end{pmatrix}, \mathsf{\tau}, \begin{pmatrix} \mathsf{0} \ \mathsf{\tau} \mathsf{Max} \end{pmatrix}, \mathsf{nX}, \mathsf{nTau} \right]$  $\mathsf{H} = \mathsf{P}$ desolve $\left[\mathsf{T}, \mathsf{x}, \begin{pmatrix} \mathsf{0} \\ \mathsf{L} \end{pmatrix}, \mathsf{\tau}, \begin{pmatrix} \mathsf{0} \\ \tau \mathsf{Max} \end{pmatrix}, \mathsf{n} \mathsf{X}, \mathsf{n} \mathsf{T}$ au

Рис. 10.30. Численное решение гиперболического и параболического уравнений теплопроводности

<span id="page-40-0"></span>Результаты для относительно малого времени релаксации  $\tau_R = 0.1$ показаны на Рис[. 10.31](#page-41-0)–Рис[. 10.32](#page-41-1). Сопоставлены распределения температуры по длине стержня для различных моментов времени ([Рис](#page-41-0). [10.31\)](#page-41-0), а также временные распределения для нескольких точек по длине стержня (Рис[. 10.32](#page-41-1)). Видно, что обе модели теплопроводности *при малых временах релаксации* дают близкие результаты, т.е. обеспечивается правильный асимптотический переход к классической задаче. Однако и при столь малом времени релаксации отчетливо виден волновой характер решения гиперболической задачи. Эффект запаздывания, конечной скорости распространения температурных возмущений, особенно заметен на последнем графике Рис[. 10.32](#page-41-1), где показано временное изменение температуры правого (изолированного) торца стержня.

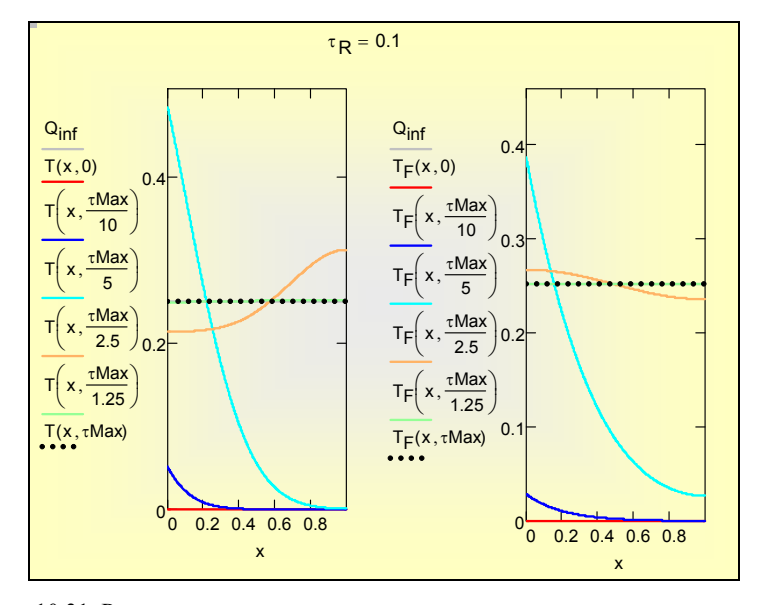

<span id="page-41-0"></span>Рис. 10.31. Распределения температуры по толщине для различных моментов времени: параболическая (справа) и гиперболическая (слева) задачи

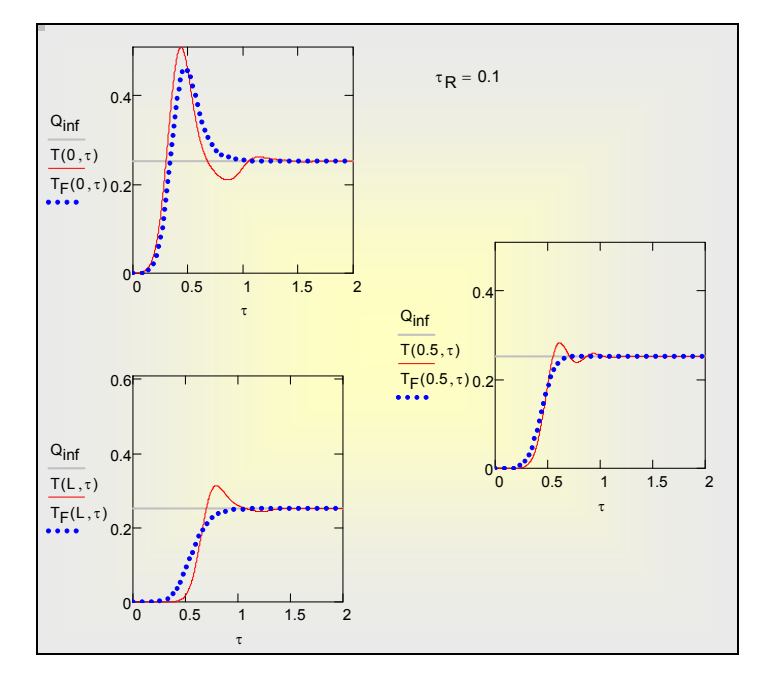

<span id="page-41-1"></span>Рис. 10.32. Температура на поверхности *x*=0, в центре и на поверхности *x*=*L* пластины для параболической (пунктир) и гиперболической (сплошная линия) задач (τ*R* = 0.1)

Сравнительное исследование для еще меньших, как и для больших значений времени релаксации рекомендуется провести самостоятельно, обратившись к Mathcad программе по ссылке:

..\Mathcad\_HMT\10\_1D\_Heat\_Transfer\_general\Hyperbolic\_q0\_v7\_qMax\_ta uPulse.xmcdz

В качестве ориентира, для  $\tau_R = 1$  на Рис[. 10.33](#page-42-0) показано изменение температуры во времени на облучаемой поверхности, в центре и на изолированной поверхности. Условие τ<sub>R</sub> = 1 означает: при *одинаковых по порядку* времени релаксации и времени наблюдения теплового процесса. Различия оказываются радикальными. Всплеск температуры на поверхности в два раза превышает предсказываемое классической теорией значение. Очевиден волновой характер распространения температурных возмущений. Правый торец долгое время ничего «не знает» о происшедшем на левом торце, вследствие конечной скорости распространения температурной волны (см. нижный график на Рис[. 10.33\)](#page-42-0).

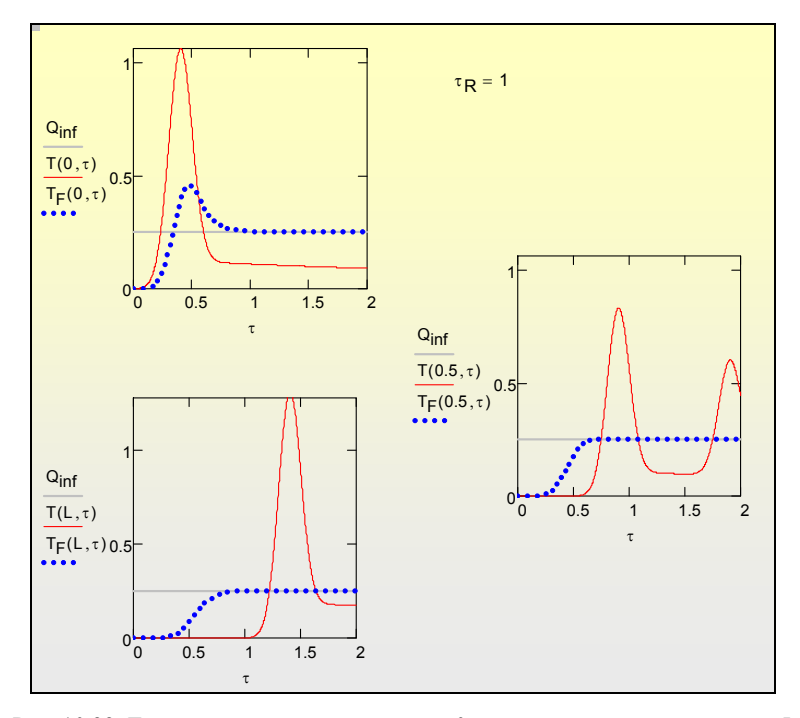

<span id="page-42-0"></span>Рис. 10.33. Температура на поверхности *x*=0, в центре и на поверхности *x*=*L* пластины для параболической (пунктир) и гиперболической (сплошная линия) задач  $(\tau_R = 1)$ 

Наиболее наглядное представление о решениях гиперболического уравнения теплопроводности дают анимации температурных полей. Два коротких видеоролика позволяют сопоставить (для больших и малых значений времени релаксации τ*R*) временную развертку распределений температуры по длине (таких, как на Рис[. 10.31\)](#page-41-0):

..\Mathcad\_HMT\10\_1D\_Heat\_Transfer\_general\T-wave\_tauR\_0p025.avi

..\Mathcad\_HMT\10\_1D\_Heat\_Transfer\_general\T-wave\_tauR\_0p25.avi

### **10.11 Варианты самостоятельных исследований**

• Исследовать температурные режимы при охлаждении (нагревании) пластины.

Plate\_pdesolve\_mc14.xmcdz Plate\_pdesolve\_mc14.mht

• Исследовать температурное поле от импульсного цилиндрического зонда

Cylinder pdesolve ring sonde MC14.xmcdz

..\Mathcad\_HMT\10\_1D\_Heat\_Transfer\_general\Mathcad

Cylinder pdesolve ring sonde MC14.pdf

Cylinder pdesolve ring sonde MC14.mht

• Исследовать температурные режимы *регенеративного* теплообменника. Задать ступенчатый профиль температуры среды для имитации попеременного поступления горячего и холодного газа. Выбрать в качестве материала объекта высокотемпературную керамику. Спроектировать дополнительный программный блок для вычисления теплового потока на стадиях охлаждения и нагрева.

Rod squarePulse pdesolve Anima.mcd Rod\_squarePulse\_smallStep.avi

Rod\_squarePulse.avi

• Исследовать температурные режимы при поверхностной закалке посредством мощного лазерного импульса, обеспечивающего нагрев тонкого приповерхностного слоя до высокой температуры, с последующим быстрым охлаждением этого слоя благодаря теплоотводу внутрь материала. Мощность импульса и его длительность должны быть подобраны таким образом, чтобы обеспечить нужный температурный режим закалки в слое заранее заданной (порядка нескольких сотен микрометров) толщины.

case-hardening\_pdesolve - mc14.xmcdz case-hardening\_pdesolve.mcd

case-hardering\_pdesolve.avi

• Исследовать температурные режимы при термической полировке поверхности посредством мощного лазерного импульса, обеспечивающего нагрев и плавление тонкого приповерхностного слоя, с последующим быстрым охлаждением благодаря теплоотводу внутрь материала.

- Исследовать глубину проникания вглубь грунта суточных, погодных, сезонных и климатических колебаний температуры на поверхности.
- Исследовать переходные температурные режимы стен здания при суточных, погодных и сезонных изменениях температуры.
- Исследовать нестационарные температурные режимы стенок цилиндра двигателя внутреннего сгорания с воздушным и водяным охлаждением.
- Исследовать влияние свойств материала и коэффициента теплоотдачи от жидкости с пульсирующей температурой на температурное поле в стержне с теплоизолированным противоположным торцом.
- Исследовать теплопередачу через стенку, если коэффициент теплоотдачи на одной из сторон пульсирует во времени.
- Модифицировать задачу для исследования эффективности оребрения различной геометрии, используя формулировку [\(10.7\).](#page-5-0) Включить в код программы (см. Рис[. 10.9](#page-17-0)) описание теплообмена на боковой поверхности стержня. Решить стационарную задачу методом счета на установление.
- Исследовать распространение фронта плавления/затвердевания. Melting pdesolve 3.xmcdz

Melting\_pdesolve\_2.mht

• Исследовать температурные режимы при поверхностной закалке металла или при спекании керамики посредством мощного лазерного импульса, применяя гиперболическое уравнение теплопроводности

#### **10.12 Трудности в применении Pdesolve**

Как правило, численные методы решения тестируют, сопоставляя результаты с точными аналитическими решениями. Проведем такое сопоставление для задачи о прогреве полуограниченного массива ([Рис](#page-45-0). [10.34-](#page-45-0)-Рис[. 10.37](#page-47-0)):

..\Mathcad\_HMT\10\_1D\_Heat\_Transfer\_general\Semi\_Infin\_Analytic\_vs\_Pde solve 1.xmcdz

Решается задача о прогреве гранитного массива на глубину одного метра (Рис[. 10.34\)](#page-45-0). Численное решение получают методом Pdesolve, аналитическое – методом автомодельных переменных (см. **гл.8** «Нестационарная теплопроводность: аналитические решения»). Как видно на Рис[. 10.35,](#page-46-0) где показано распределение температуры по глубине массива для двух моментов времени, получается очень хорошее согласование решений.

Однако если построить такие распределения для самых первых моментов времени с начала прогрева, то численное решение дает

неудовлетворительные результаты (Рис. 10.36). Неприятности начинаются, когда момент времени находится внутри первого временного шага, задаваемого параметром nTau при обращении к Pdesolve:

$$
0 < \tau < \frac{\tau Max}{nTau}
$$

Для этих же начальных моментов неправильно вычисляется градиент температуры (и, следовательно, тепловой поток) на поверхности (Рис. 10.37).

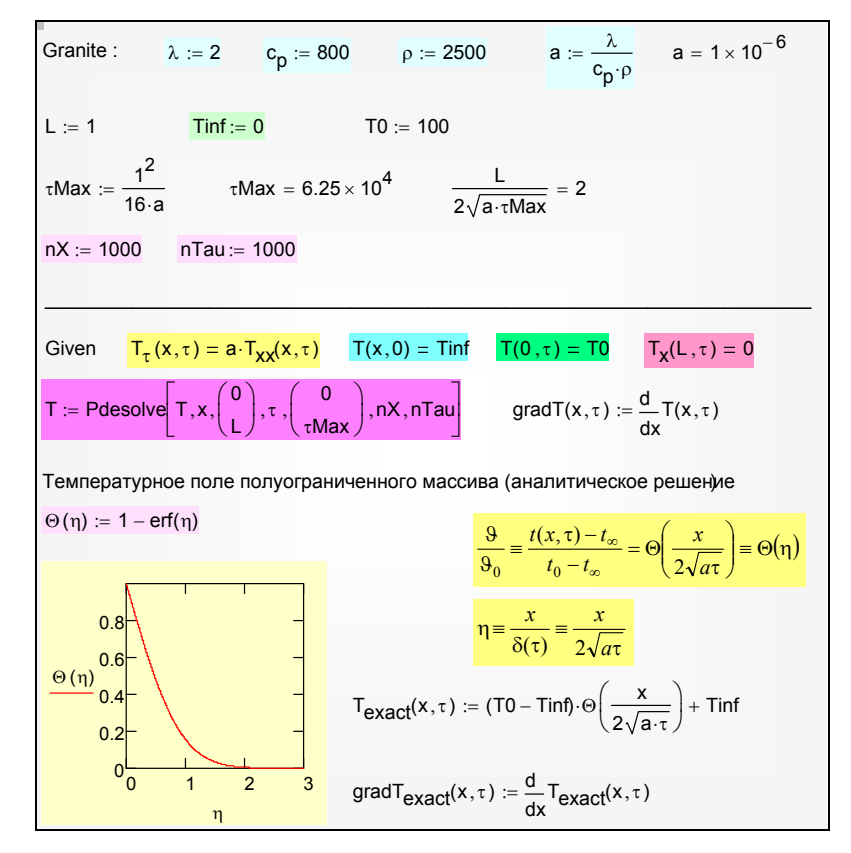

<span id="page-45-0"></span>Рис. 10.34. Точное (Т<sub>ехас</sub>) и численное (Т) решения задачи о полуограниченном массиве

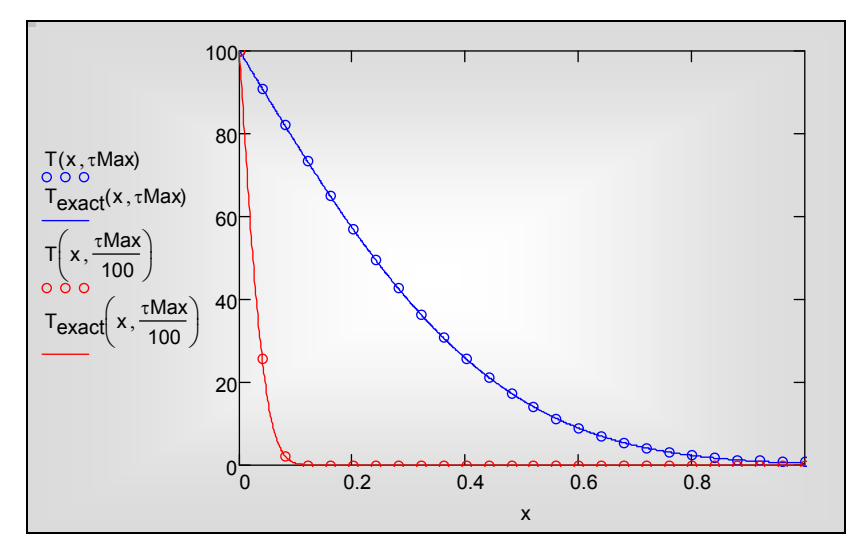

Рис. 10.35. Сопоставление точного ( $T_{\text{exact}}$ , сплошные линии) и численного (T, окружности) решения

<span id="page-46-0"></span>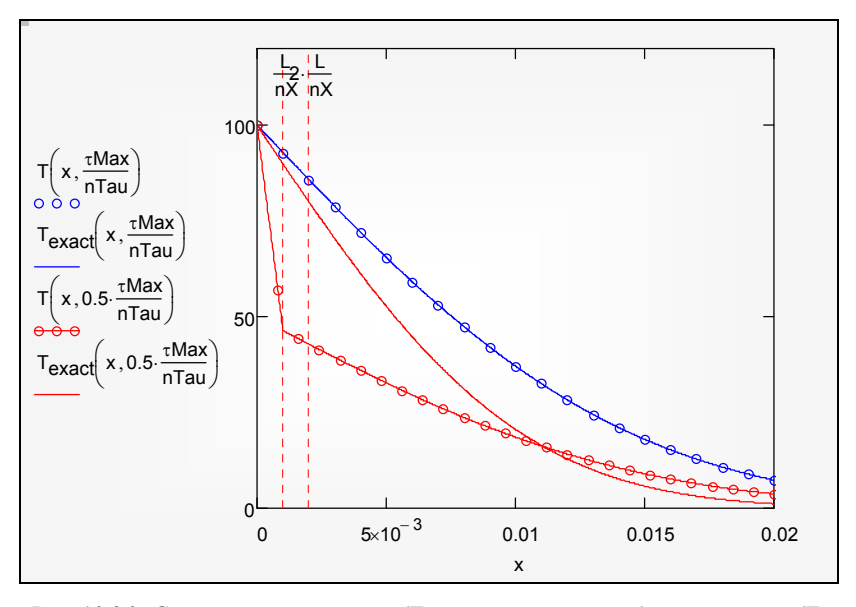

<span id="page-46-1"></span>Рис. 10.36. Сопоставление точного ( $T_{\text{exact}}$ , сплошные линии) и численного (T, окружности) решения для малых значений времени

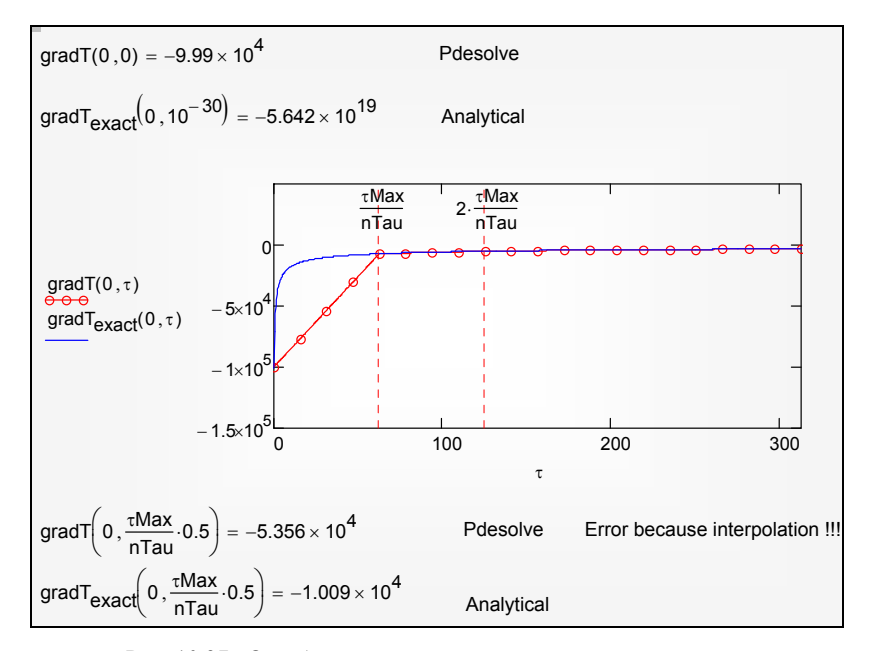

Рис. 10.37. Ошибки при вычислении градиента температуры

<span id="page-47-0"></span>Причина описанных неприятностей состоит в принятом в Mathcad способе внешнего (т.е. для пользователя) представления функции – решения Pdesolve (в нашем примере, функции  $T(x, \tau)$ ). В действительности численное решение выводится только *в дискретных точках*, задаваемых параметрами (nX, nTau), а представление функции в промежутках получается посредством *интерполяции*. Подробности этой процедуры в документации Mathcad не приводятся, но наш пример показывает, что принятый метод интерполяции плохо работает на начальном шаге по времени. Это недостаток Mathcad, который должен быть устранен его разработчиками, недостаток, аналогичный тому, который имеет место для встроенной функции Odesolve (см. **гл.12**, п.12.7 «Исследование пограничного слоя на проницаемой поверхности методом Odesolve»).

Итак, формально T(x,τ) является функцией, которую можно вычислять, дифференцировать и т.п. Однако, как мы видели, этого нельзя делать для *начальных моментов времени*, меньших шага, задаваемого параметром nTau, поскольку интерполяция на концах отрезка интегрирования, принятая в Mathcad, неудовлетворительная.

Решение проблемы состоит в увеличении параметров (nX, nTau), чтобы уменьшить шаг интерполяции и подойти ближе к граничным точкам, либо в разработке собственной специальной процедуры интерполяции вблизи граничных точек (см. **гл.12**, п.12.7 «Исследование пограничного слоя на проницаемой поверхности методом Odesolve»).

## **10.13 Заключение**

Список вариантов заданий может быть значительно расширен. Большинство задач теплопроводности из Электронного курса можно проанализировать в режиме численного эксперимента с обобщенной одномерной моделью [\(10.7\)](#page-5-0). Шаблоном для вычислительных программ будет служить представленная выше компьютерная реализация (см. [Рис](#page-15-0). [10.6](#page-15-0) – Рис[. 10.12,](#page-19-0) а также примеры, на которые даны ссылки).

Стационарные задачи решаются методом *счета на установление.* Упомянутые в самом начале (см. [Введение](#page-0-0)) трудности при описании *реальных* объектов (сильная температурная зависимость коэффициентов, сложность граничных условий и т.п.), делающие неэффективными классические методы, относительно легко разрешаются, если задача остается в рамках обобщенной одномерной модели [\(10.7\).](#page-5-0)

Применение математических пакетов, таких как Mathcad, создает новую ситуацию в инженерном деле. Обратимся к фрагменту программы ([Рис](#page-17-0). [10.9\)](#page-17-0), где численно интегрируется краевая задача для уравнения в частных производных (это компьютерная модель импульсных тепловых воздействий). Подчеркнем, что дифференциальное уравнение и краевые условия записаны в обычной математической нотации, а обращение к встроенному интегратору Pdesolve занимает всего одну строчку.

В действительности за обращением к интегратору стоит сложная вычислительная программа (см. пояснения к формуле [\(10.10\)\)](#page-12-0), но это остается *скрытым* от пользователя. По существу, численный метод переводится в категорию рутинных автоматизированных операций, благодаря чему внимание исследователя может быть полностью сосредоточено на главной творческой задаче – разработке адекватной математической модели.

Мы привели здесь краткое описание тенденции в развитии компьютерного моделирования. Она отчетливо видна для относительно простых задач, подобных рассмотренной выше, и в меньшей степени заметна для более сложных, таких как трехмерное нестационарное моделирование конвективного тепломассообмена в областях сложной геометрии.

По-видимому, полная автоматизация и стандартизация построения моделей тепломассообмена еще далеко впереди. В настоящее время многие исследователи и расчетчики предпочитают разрабатывать собственные программы и сохранять полный контроль над кодом вычислительных программ, выбором численных алгоритмов и т.д., не без основания полагая, что это обеспечит надежность получаемых результатов (и/или избавит от проблем лицензионной чистоты).